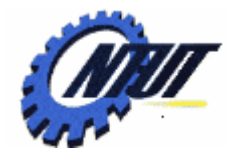

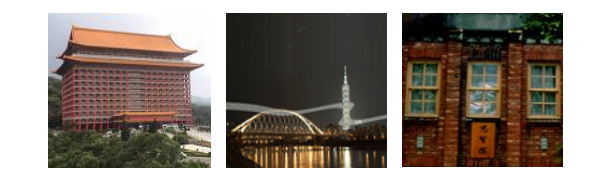

#### **Chapter 7 Control Statements - Loop Chapter 7 Control Statements - Loop**

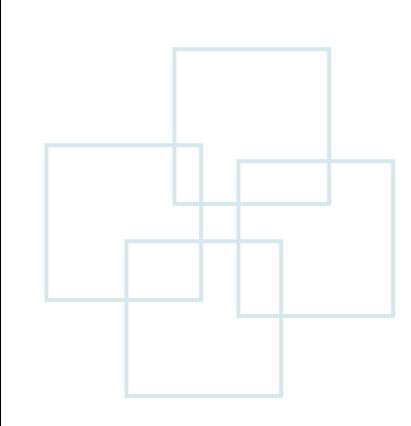

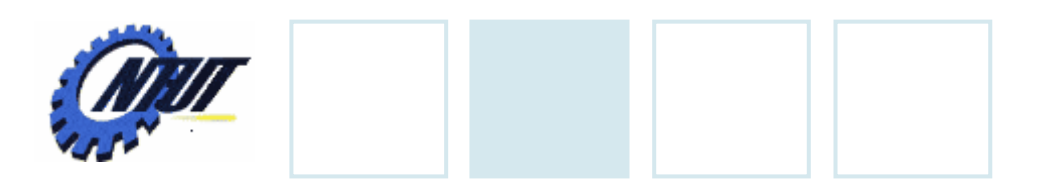

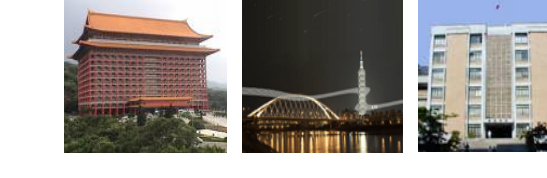

# **Outline**

- •Structured program
- Repetition essentials
- Repetition statement
	- for
	- while
	- do ... while
- break and continue statements

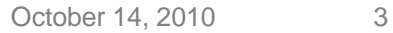

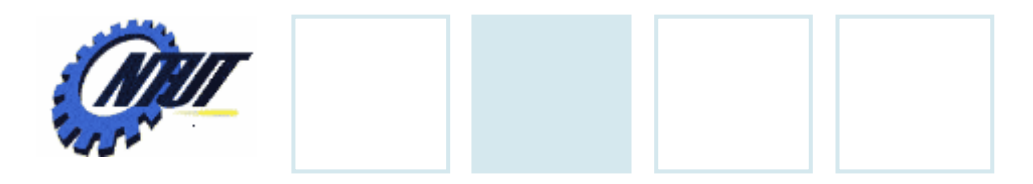

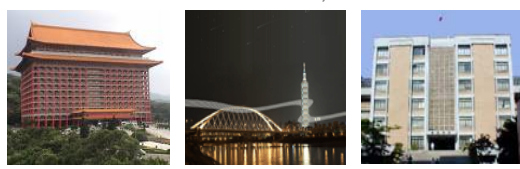

# **Structured Program**

- •Sequence structure
- Selection structure
- Iteration structure

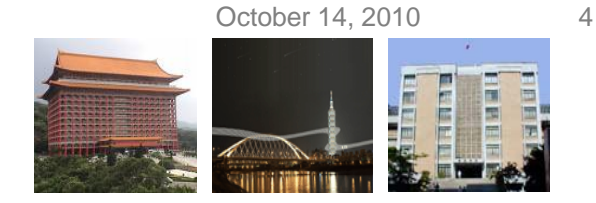

# **Sequence Structure**

- •Top-down execution.
- One-by-one statement execution

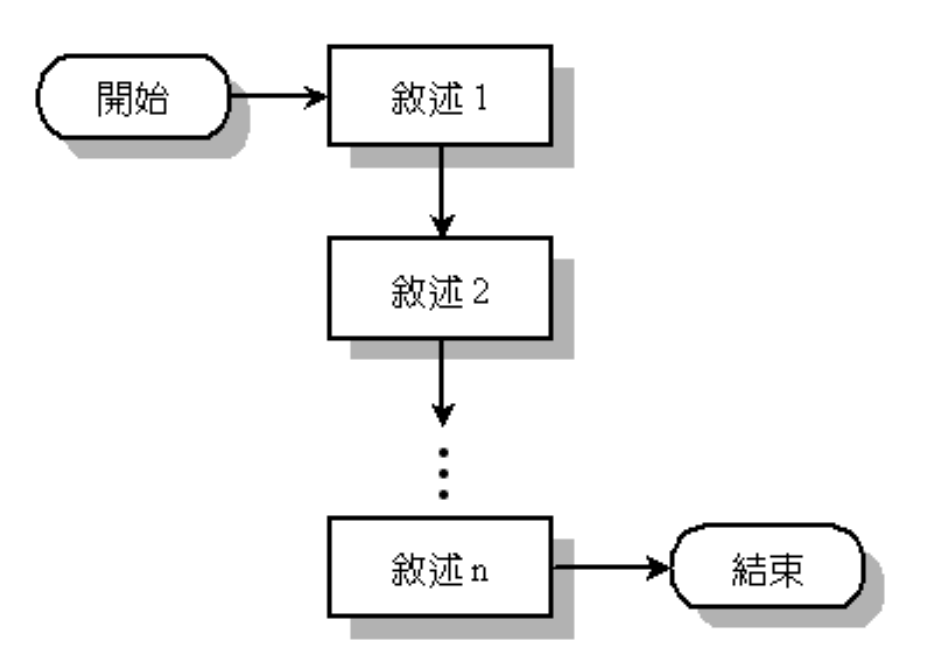

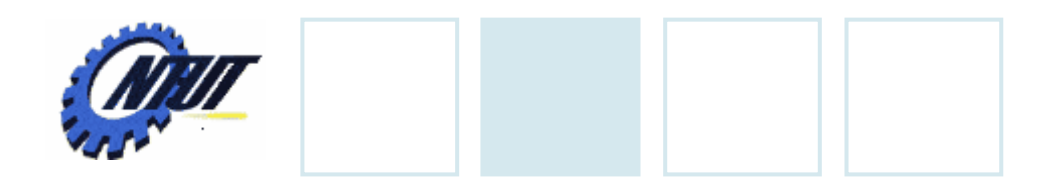

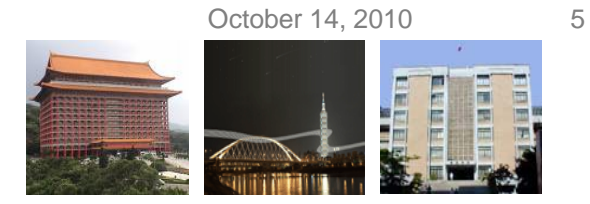

# **Selection Structure**

● According the condition(判斷條件) to decide which flow to execute.

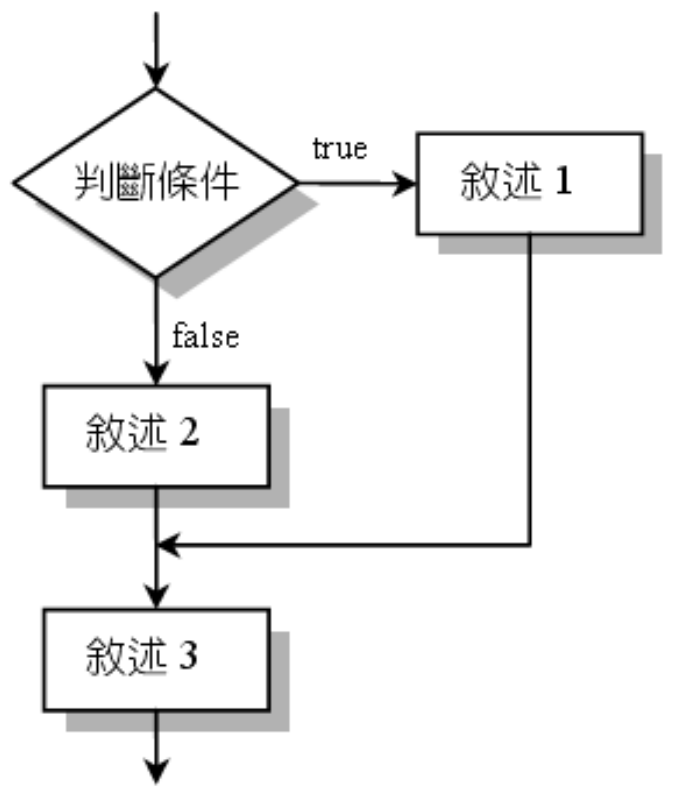

Copyright © All Rights Reserved by Yuan-Hao Chang

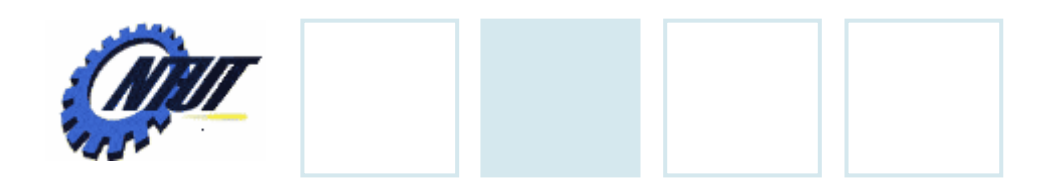

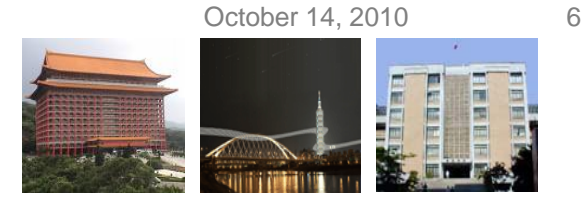

# **Iteration Structure**

● The statements in the loop body (迴圈主體) are executed repeatedly until the condition (判斷條件) is false.

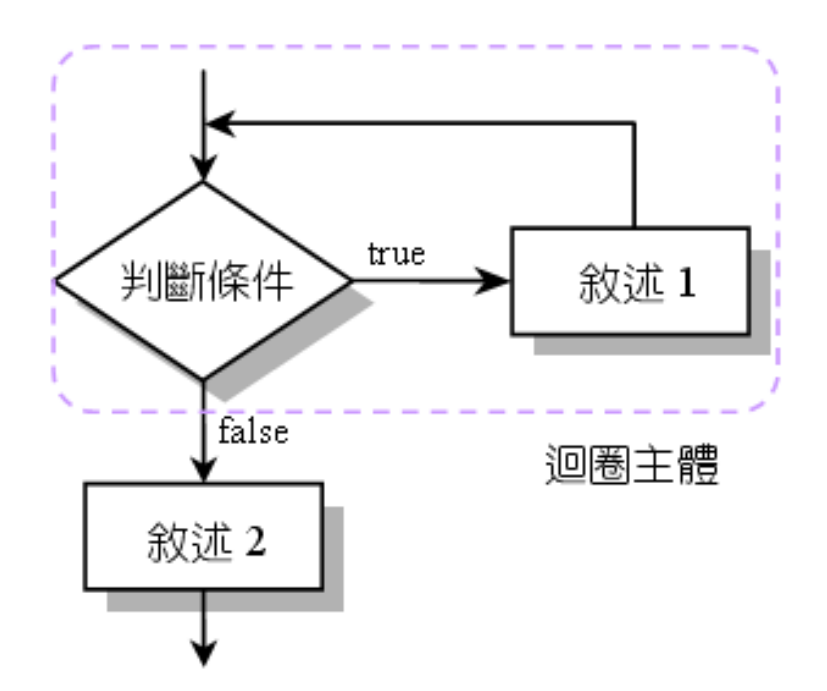

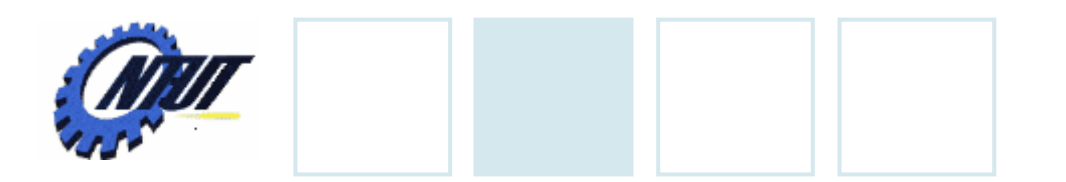

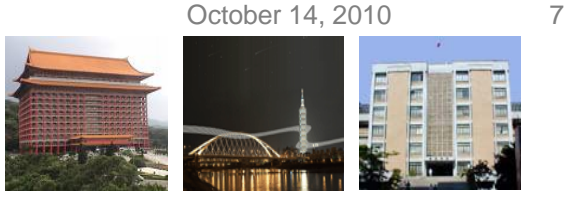

# **Repetition Essentials**

• **Loop**: Execute a group of statements while the condition remains true.

#### –*Counter-controlled repetition*

- -- Definite repetition (重覆次數已知): know how many times loop will execute.
- $\mathcal{L}_{\mathcal{A}}$ Control variable used to count repetitions.

#### –*Sentinel-controlled repetition*

- $\mathcal{L}_{\mathcal{A}}$ - Indefinite repetition (重覆次數未知): the number of repetition is unknown
- $\mathcal{L}_{\mathcal{A}}$ Sentinel value indicates the end of loop.

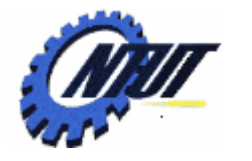

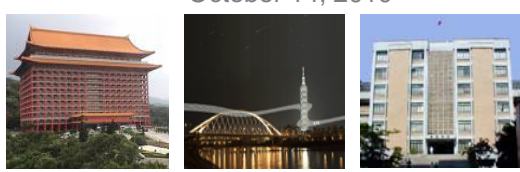

# **Repetition Essentials**

- Counter-controlled repetition
	- Requirements
		- *Control variable* of the counter.
		- *Initial value* of the control variable.
		- *Updating* the control variable each time through the loop.
		- A *condition* that tests for the terminating condition.
	- E.g., *for*
- Sentinel-controlled repetition
	- Do not know the exact number of iterations
	- Usually need the user or input data to terminate the loop
		- *Example*: Let the user input multiple data iteratively, and input 'q' to terminate the loop.
	- E.g., *while*, *do… while*

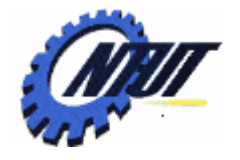

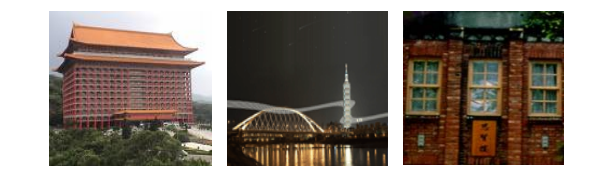

# **for Statement Statement**

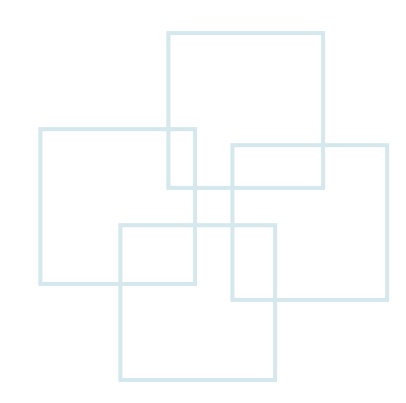

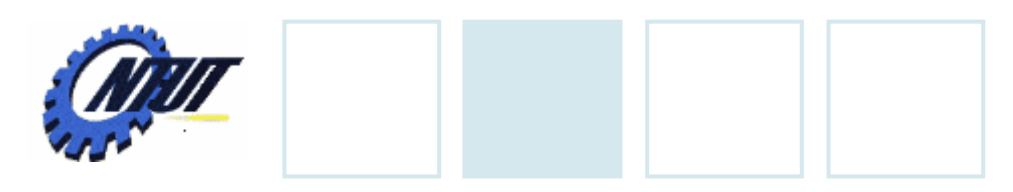

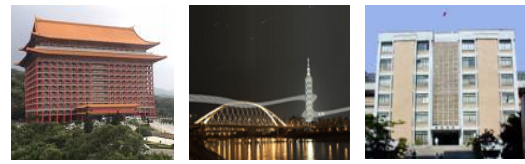

# **for Statement**

# •Format

#### $-$  for (initialization; repetition condition; update) { statements; }

# •Example

```
– int cnt;
 for (cnt = 1; cnt <= 10; (cnt++) {
    printf("%d\n", cnt); // print 1 ... 10
  }
```
Execute the for-loop Execute the for-loop statements, and then statements, and then increase cnt by 1 increase cnt by 1

```
 for (int cnt = 1; cnt <= 10; cnt++) {
    printf("%d\n", cnt); // print 1 … 10
 \}^{--}_1No semicolon is allowed
```
Copyright © All Rights Reserved by Yuan-Hao Chang

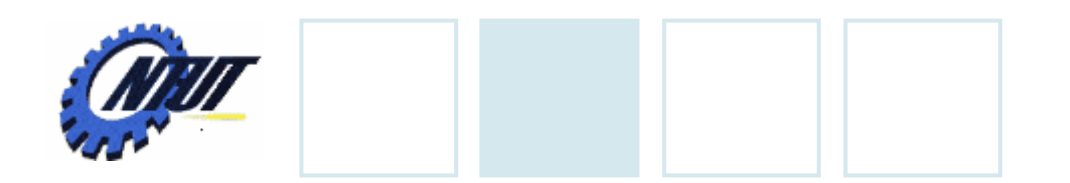

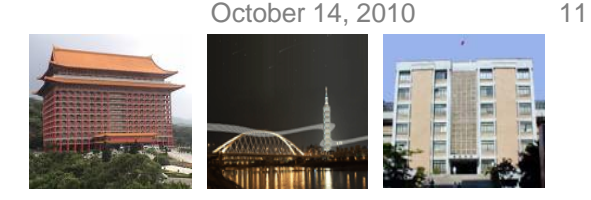

# **for Statement (Cont.)**

- Can update the control variable in other ways.
- •Example
	- for ( j = 0; j <= 100; j += 5 ) // 0, 5, 10, …, 100 for ( j = 10; j > 0; j--) // 10, 9, 8, 7, …, 1 for ( j = 1; j <= 100; j \*= 2) // 1, 2, 4, 8, 16, …, 64

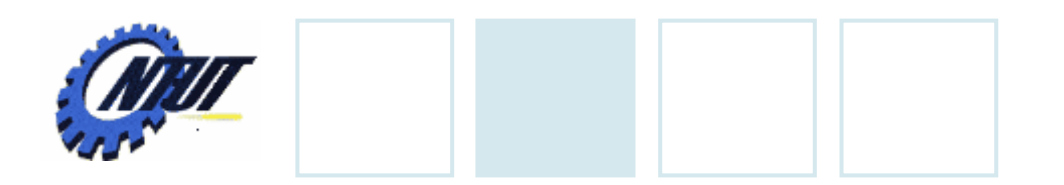

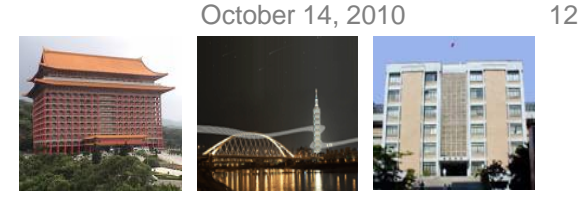

# **for Statement (Cont.)**

- for loops can usually be rewritten as while loops.
- Initialize and update more than one variable.
	- Can be a list separated by common (*,*)
	- Example:

```
int i, j;
 for (i = 0, j = 0; i + j \le 10; i + j + j)printf("%d\n", i + j);
  }
- Output:
   · Loop 1: i = 0, j = 0, print 0
   · Loop 2: i = 1, j = 1, print 2
   · Loop 3: i = 2, j = 2, print 4
   · Loop 4: i = 3, j = 3, print 6
   · Loop 5: i = 4, j = 4, print 8
   · Loop 6: i = 5, j = 5, print 10
```
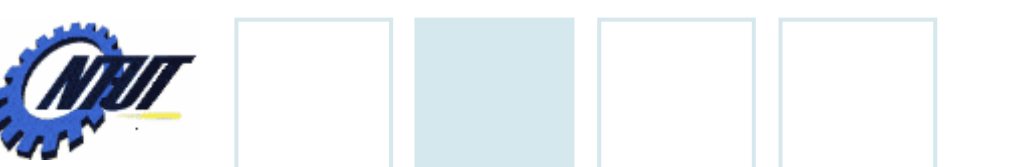

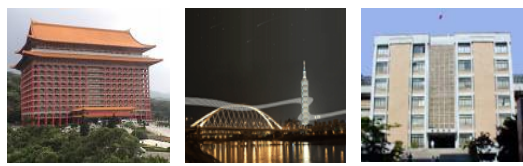

# **for Statement (Cont.)**

```
\bullet int i, j;
 for (i = 0, j = 0; i + j \le 10; i++, j++) {
       print(f''\odot d\nu", i + j);}
```
- •The above loop repeats 6 times.
- •The above code will check the repetition condition 7 times (*6 true and 1 false*).
- •After the above loop, the value of variable *i* is *6* and the value of variable *j* is *6*.

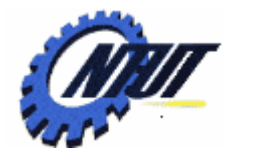

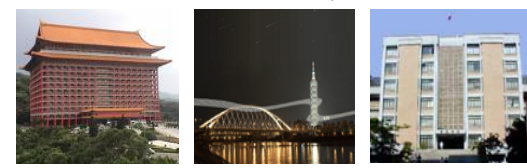

# **Infinite for Loop**

## •Example — for ( i = 1; i <= 100; i--) .  $// i = 1, 0, -1, -2, -3, ...$

$$
- \text{for (i = 1; i <= 100; i*=i)}
$$
  
 
$$
/ \text{ } | i = 1, 1, 1, 1, ...
$$

Copyright © All Rights Reserved by Yuan-Hao Chang

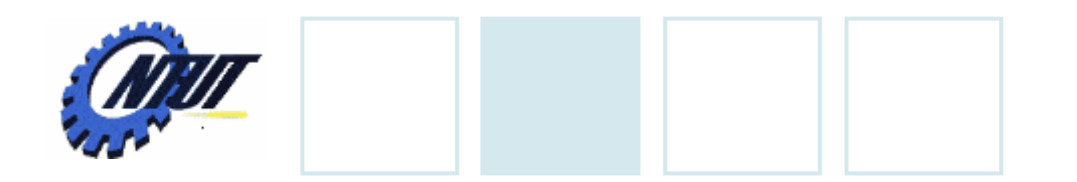

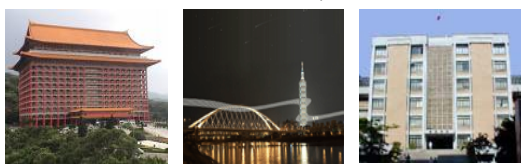

# **Sample for Problems**

• Use for-loop to compute  $1 + 2 + 3 + ... + 100$ 

• Use for-loop to compute  $1 + 3 + 5 + 7 + ... + 99$ 

• Use for-loop to compute  $1 + 2 + 4 + 8 + 16 + ... +$ 1024

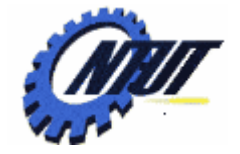

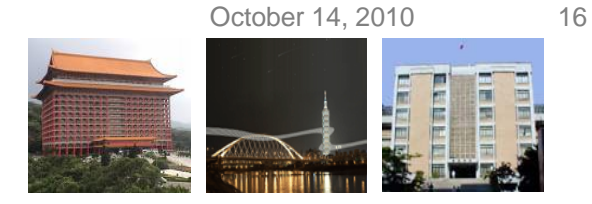

# **Example of for Statement**

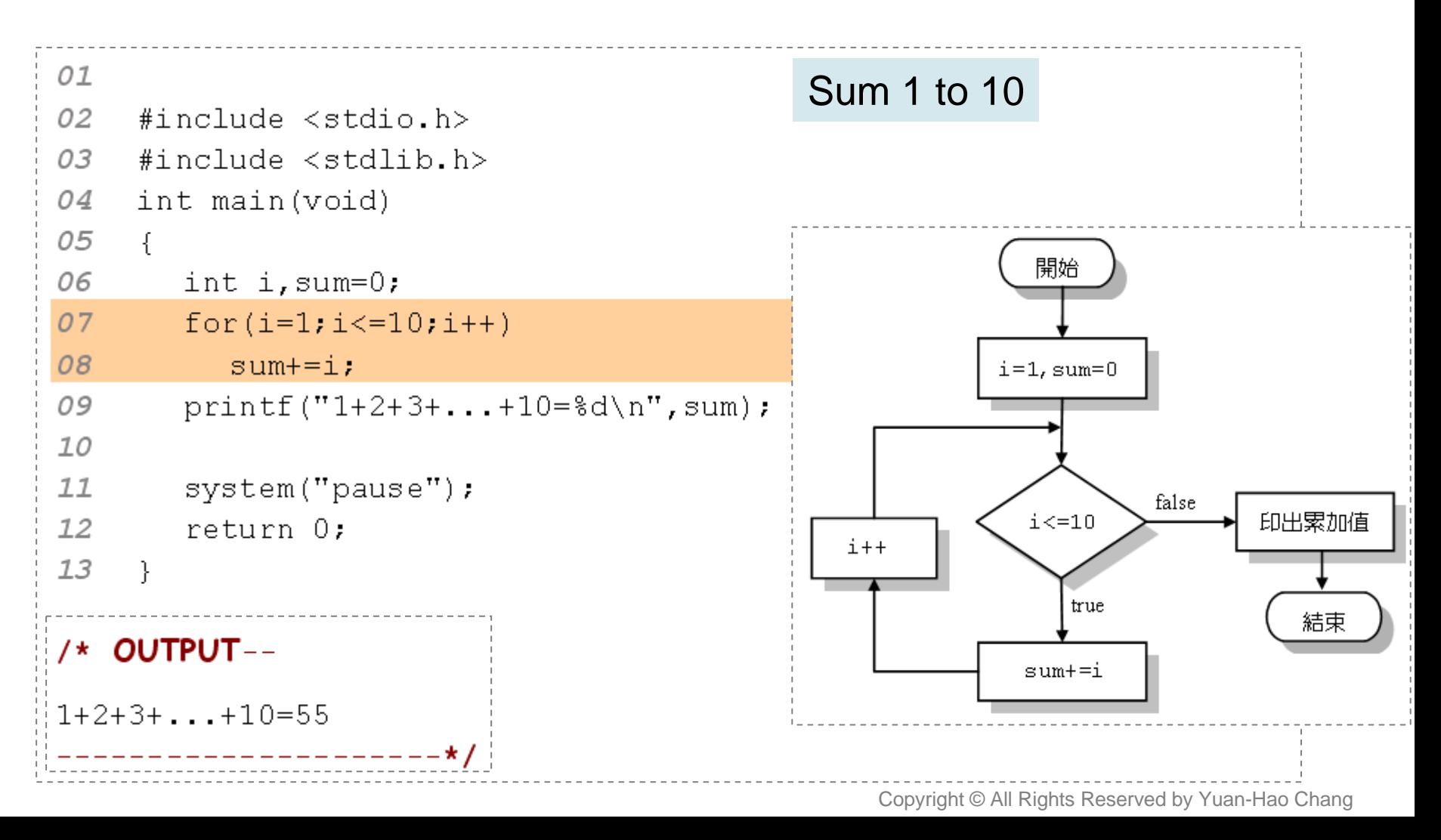

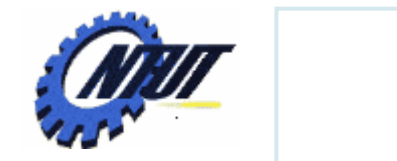

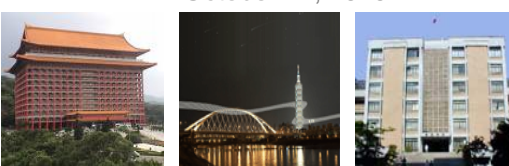

# **Example of for Statement (Cont.)**

• The value of *i* and sum in each loop

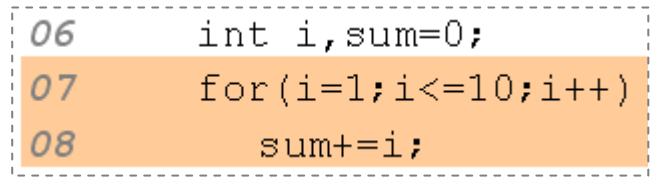

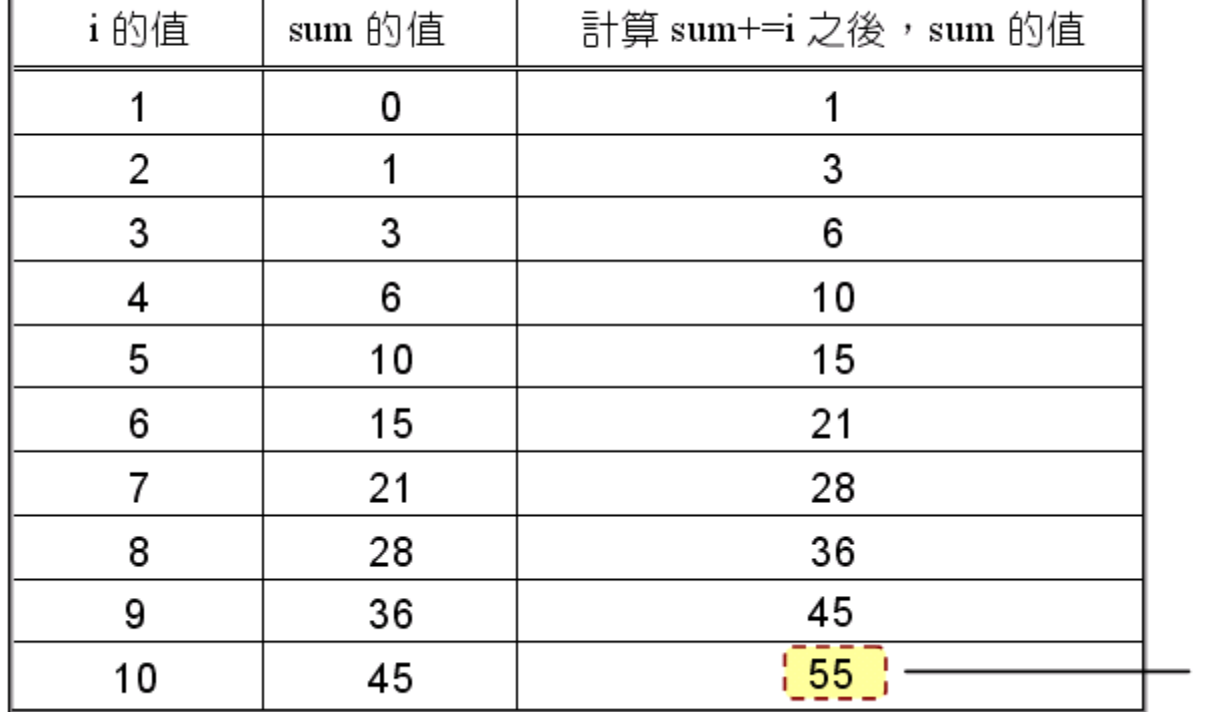

執行完 for 迴圈之後, sum 的值

Copyright © All Rights Reserved by Yuan-Hao Chang

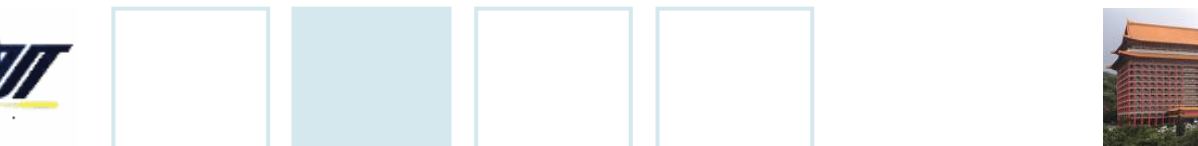

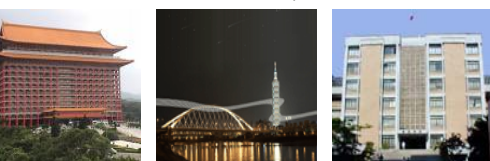

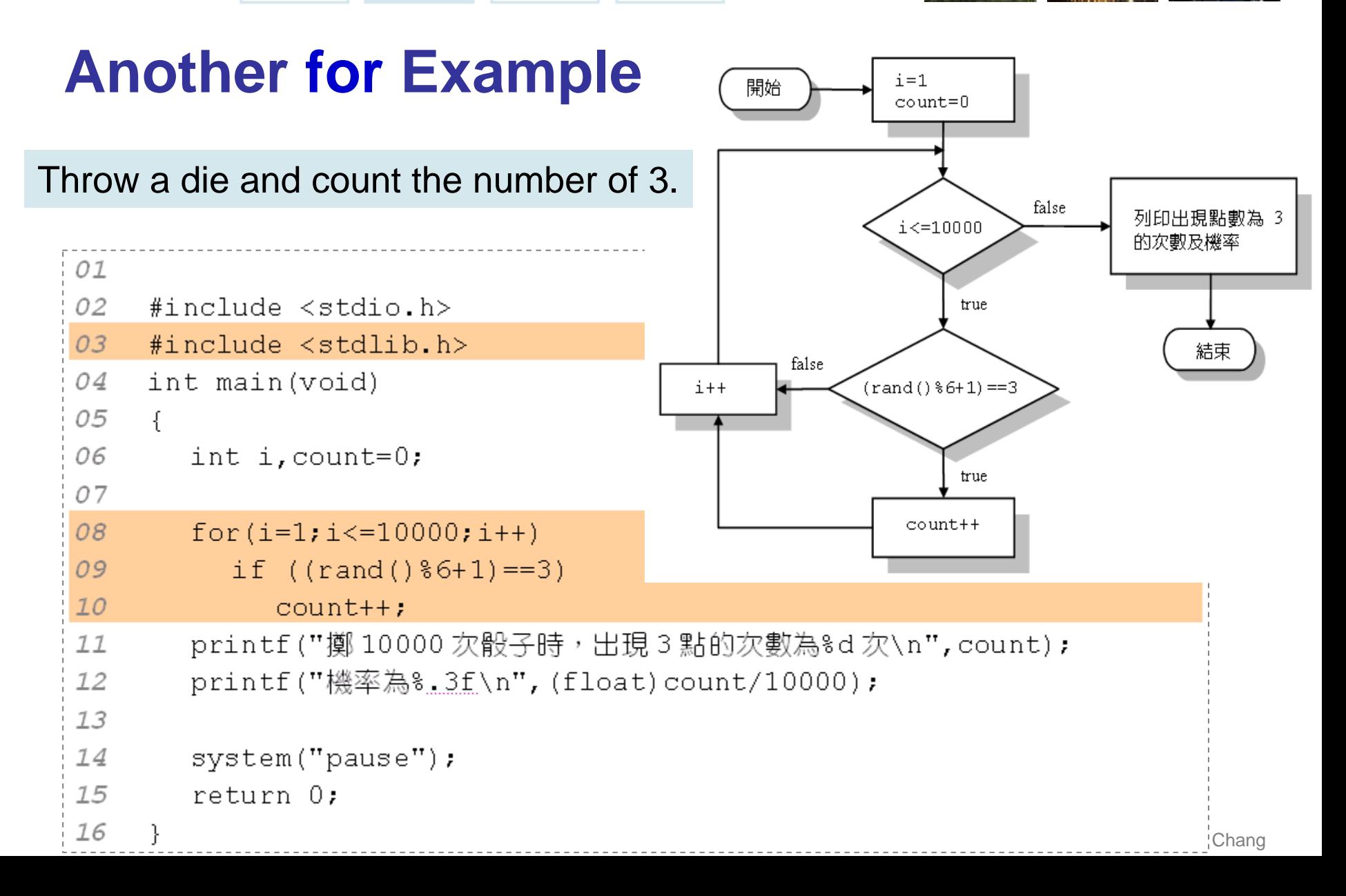

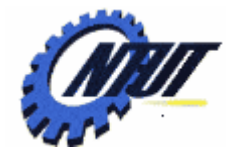

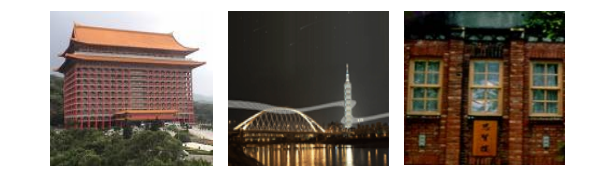

# **while Statement Statement**

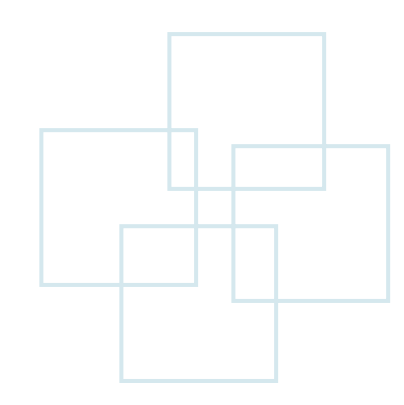

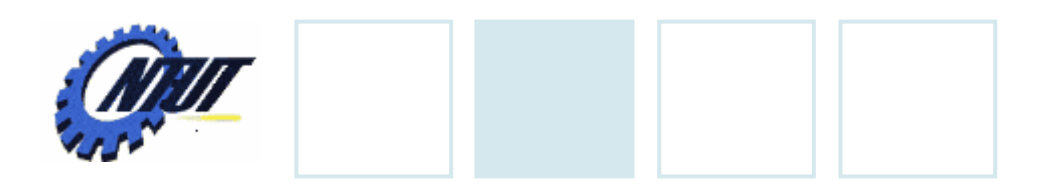

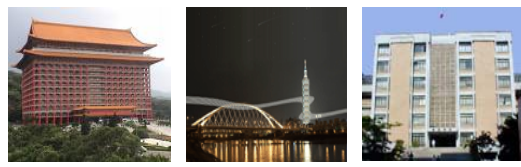

# **while Statement**

```
• while (repetition condition) {
      statement 1;
      statement 2;
```

```
statement n;
update the control variable;
```
No semicolon;

}

…

• Repeat the statements while the condition remains true.

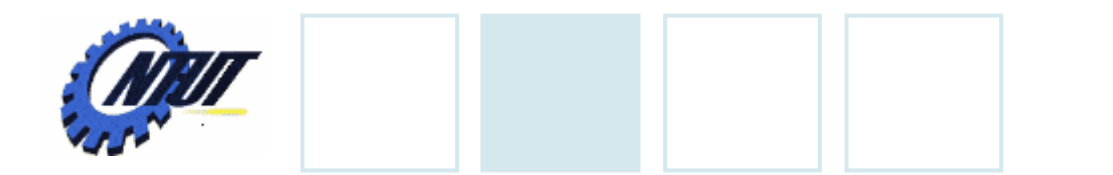

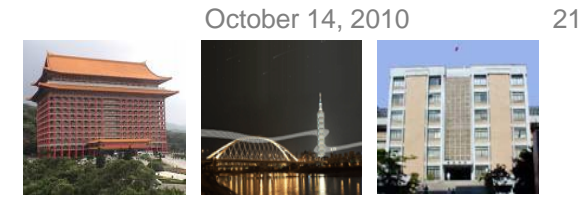

# **while Statement (Cont.)**

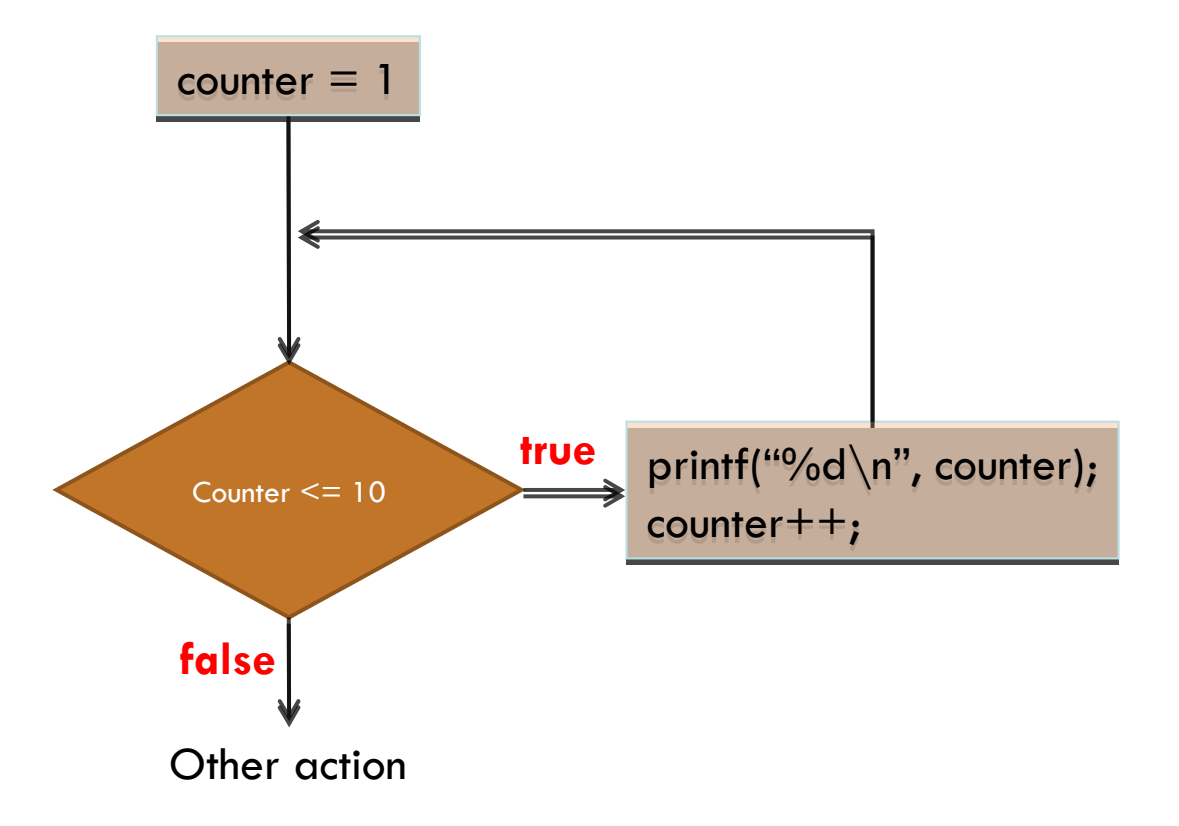

Copyright © All Rights Reserved by Yuan-Hao Chang

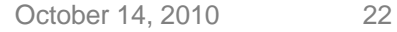

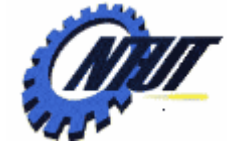

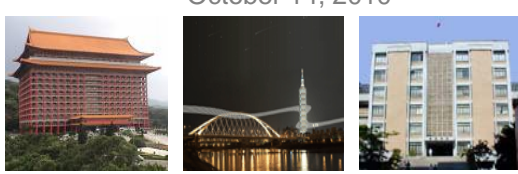

# **while Statement (Cont.)**

• *Example 1: print 1 … 10*

```
int counter; \sqrt{2} // control variable
counter = 1: // initializationwhile (counter \leq 10) { // repetition condition
 printf("counter is %d\n", counter);
 counter++; // control variable updating
}
```
• *Example 2: print 1 … 10*

```
int counter; \sqrt{2} // control variable
counter = 0; // initialization
while (counter 
<
```
}

 $1/$  repetition condition counter ++;  $\frac{1}{2}$  // control variable updating

printf("counter is %d\n", counter);

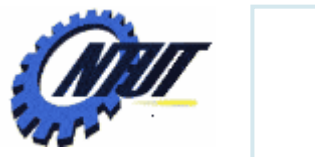

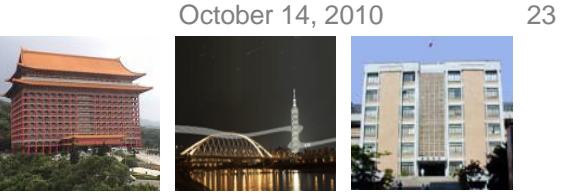

# **while Example**

#### •*Example 3: print 2, 4, 6, 8, 10*

int counter;  $\sqrt{2}$  // control variable  $counter = 2$ ;  $// initialization$ while (counter  $\leq$  10) { // repetition condition printf("counter is %d\n", counter); counter  $+= 2$ ;  $\sqrt{2}$  // control variable updating }

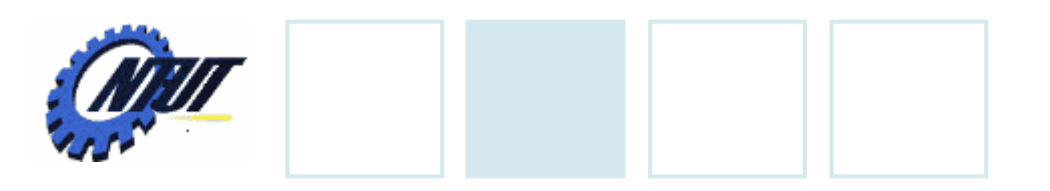

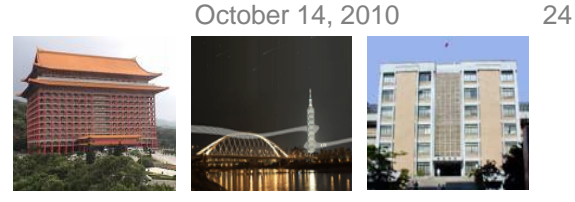

# **Infinite Loop**

•A sequence of instructions in a computer program which loops endlessly.

### •*Example*

```
int cnt = 0;
while (cnt < 10) {
   printf("cnt = %d\n\rangle n", cnt);
   cnt--
} Semantic error: cnt never becomes a 
               value larger than 10.
```
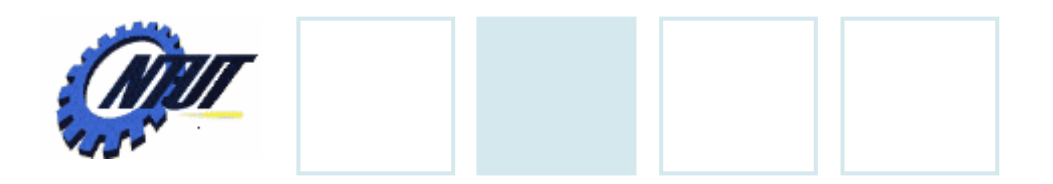

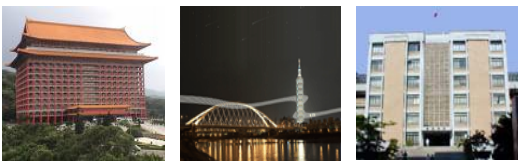

# **Infinite Loop (Cont.)**

#### •**Forget to update the control variable**

int cnt  $= 0$ ; while (cnt  $<$  10) { printf("cnt =  $%d\n\rangle n$ ", cnt); } cnt is always equal to 0

#### •**Empty loop**

```
int cnt = 0;
while (cnt < 10) {
}
```
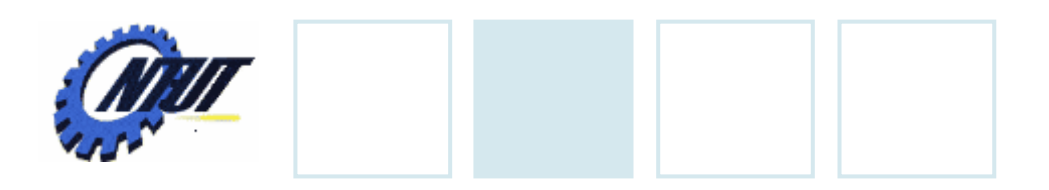

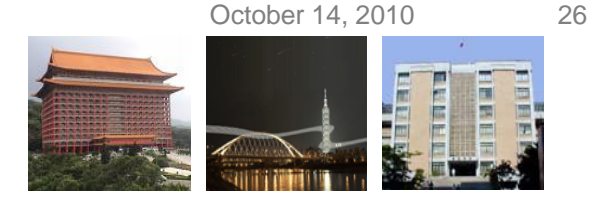

# **Skipping the Loop**

•The initial expression is false such that the action block is never been executed.

#### *Example*

int cnt  $= 10$ ; while (cnt  $<$  0) { printf("cnt = %d\n", cnt); cnt--; }<br>} Initial value of *cnt* is larger than 0, so the program never enters the iterative block.

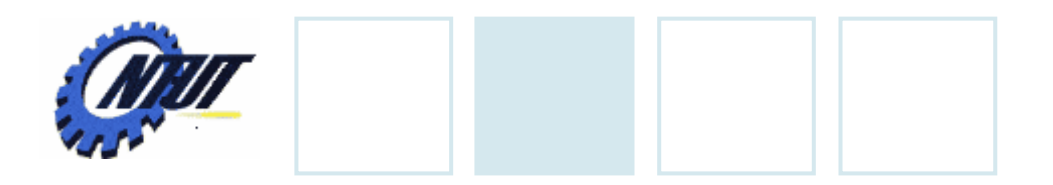

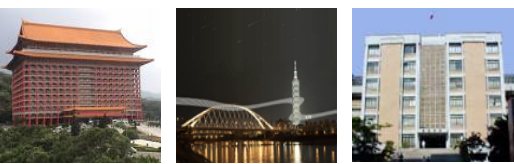

# **Sample while Problem**

- Let the user enter the grades of students.
- Enter -1 to finish inputting.
- Compute the average of grades and count the number of students who pass the exam.

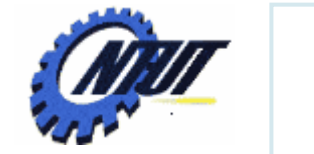

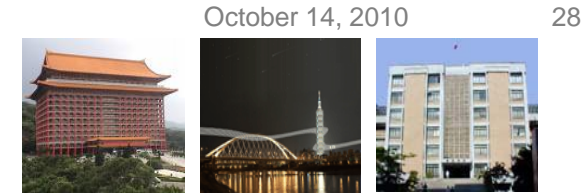

# **Sample while Problem (Cont.)**

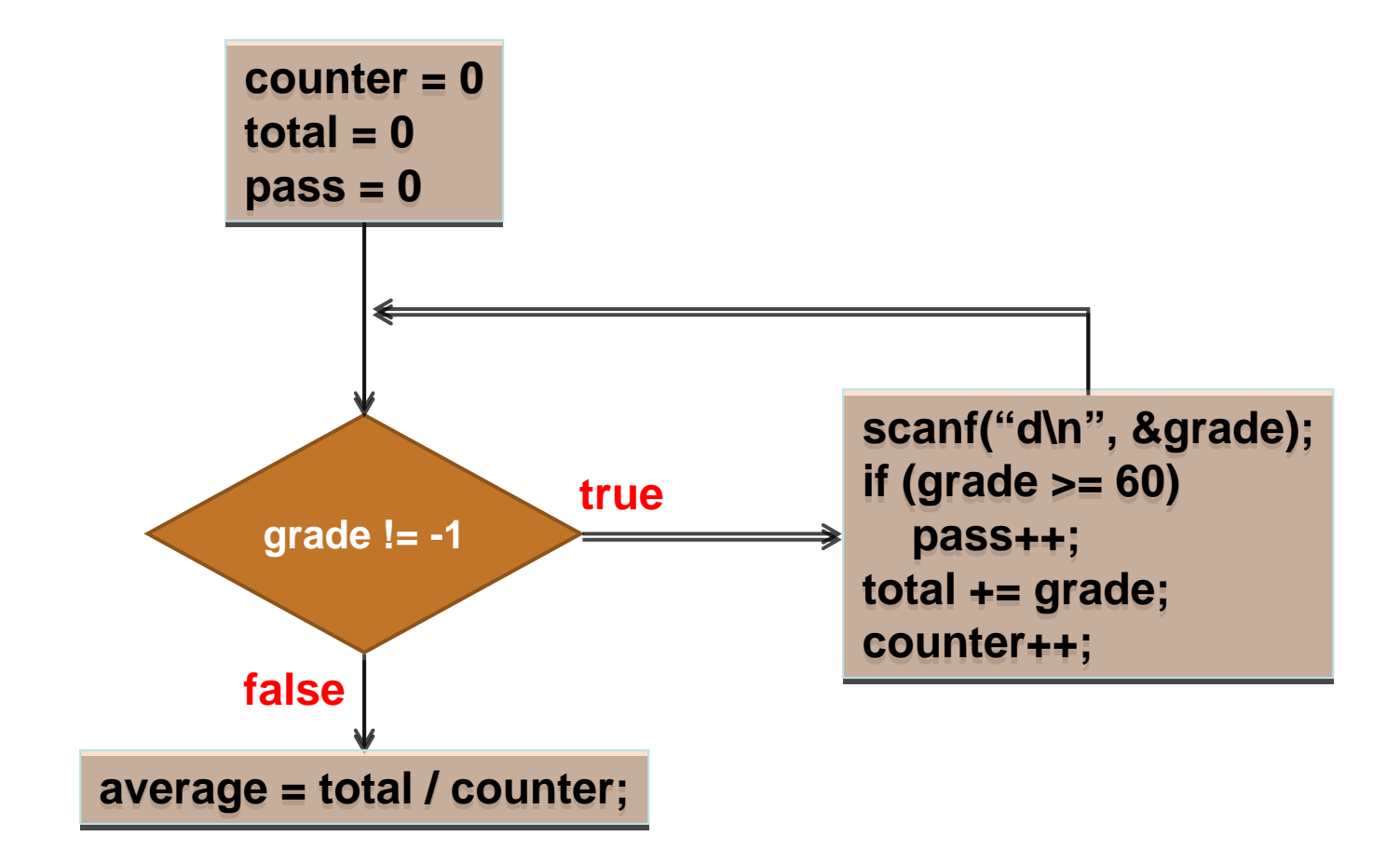

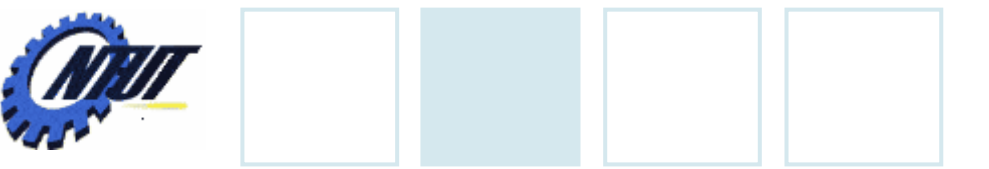

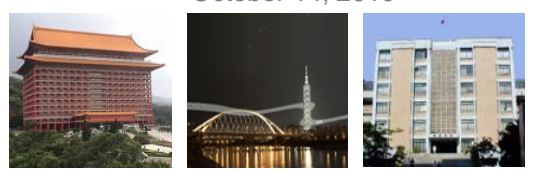

#### **Another while Example** /\* OUTPUT---•Indefinite number of loops從 1 累加到 1= 1 從1累加到 2= 3 01 02 #include <stdio.h> 從1累加到 14=105  $0.3$ #include <stdlib.h> 必須累加到 14 int main(void) 04 -------------**\*/** 05 06 int i=1, sum=0; /\* 設定迴圈初值 \*/ while (sum<=100) /\* while 迴圈,當 sum 小於 100 則繼續累加 \*/  $O<sub>7</sub>$ 08 Æ. 09  $sum += i$  $10$ printf("從1累加到%2d=%2d\n",i,sum);  $11$  $i++$  $12$  $\mathcal{F}$  $13$ printf("必須累加到%d\n"<u>,i-1</u>); 14 system ("pause"); 15 return 0: 16

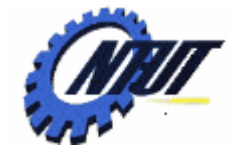

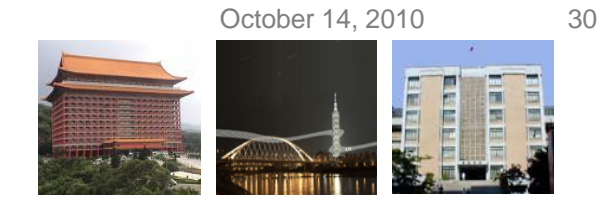

# **Another while Example (Cont.)**

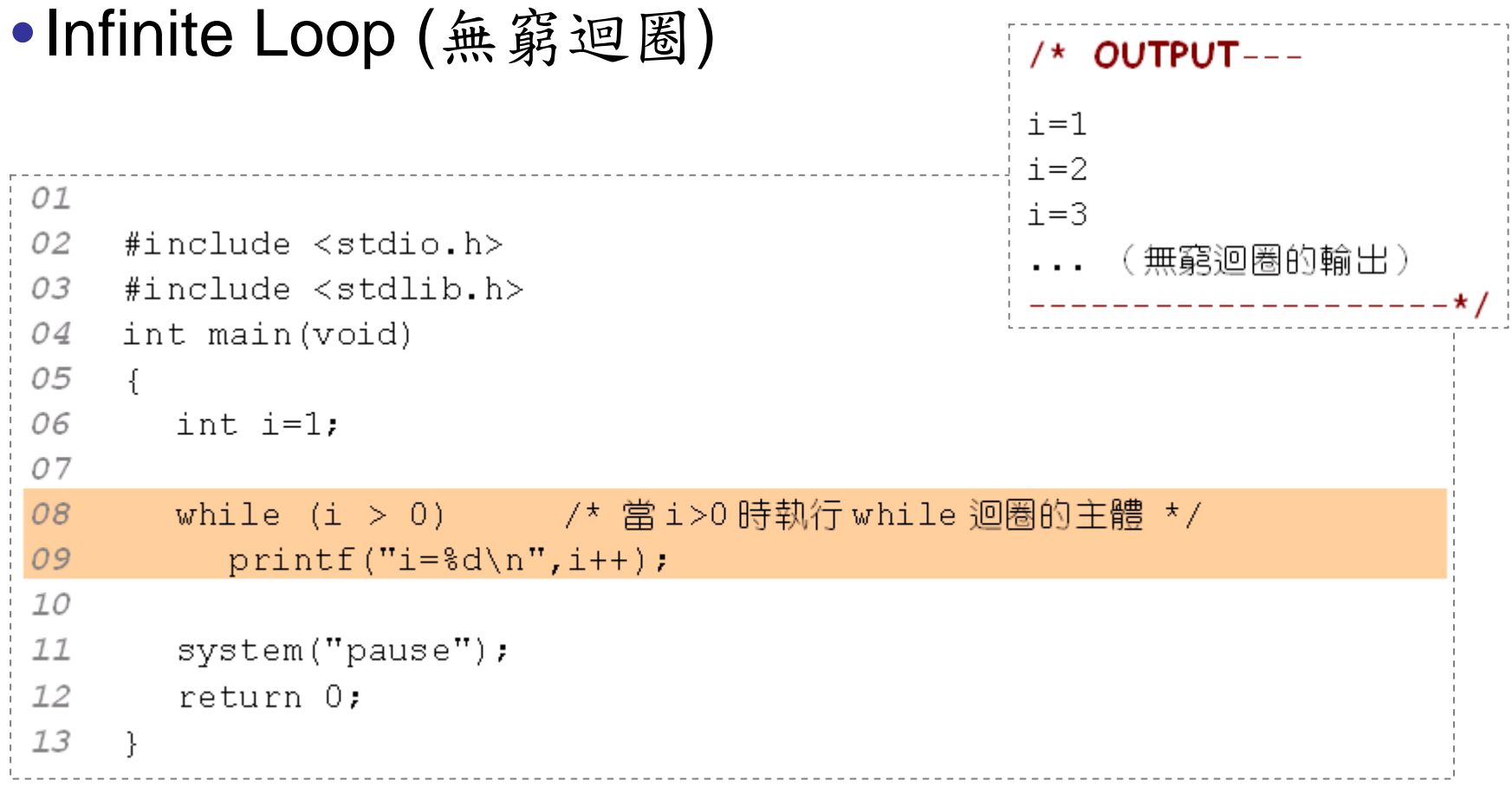

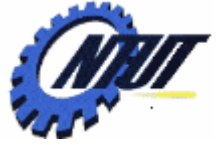

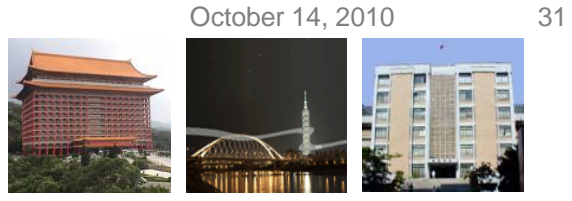

# **Another while Example (Cont.)**

### • Utilize infinite loop

/\* OUTPUT---

```
ASCII of ch=117
01
                                               ASCII of ch=104
02 #include <stdio.h>
                                               ASCII of ch=13
03
   #include <stdlib.h>
                                               ASCII of ch=17
04
   int main(void)
                                               您已按了 Ctrl+q...
05
   \left\{ \right.06
     char ch:
                             /* 當按下的鍵不是 Ctrl+q 時 */
07
   while (ch!=17)08
     \rightarrow09
10printf("ASCII of ch=%d\n",ch); /* 印出取得字元的 ASCII 碼 */
1112printf("您已按了 Ctrl+q...\n");
13
14
      system ("pause");
15
      return 0:
16}
                                            Copyright © All Rights Reserved by Yuan-Hao Chang
```
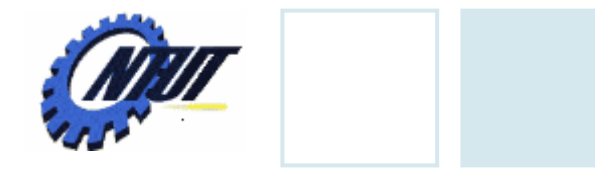

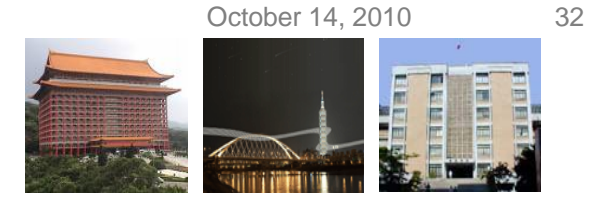

# **Comparison Between for and while**

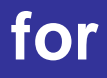

for (initialization; repetition condition; update) { statements;

**while**

}

initializationwhile (repetition condition) { statements; update; }

Copyright © All Rights Reserved by Yuan-Hao Chang

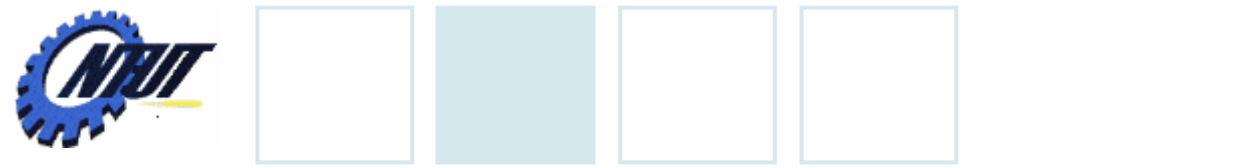

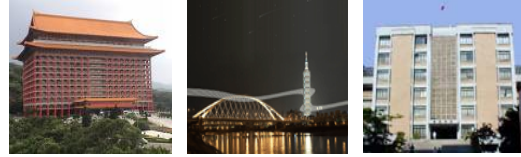

## **Comparison Between for and while (Cont.)**

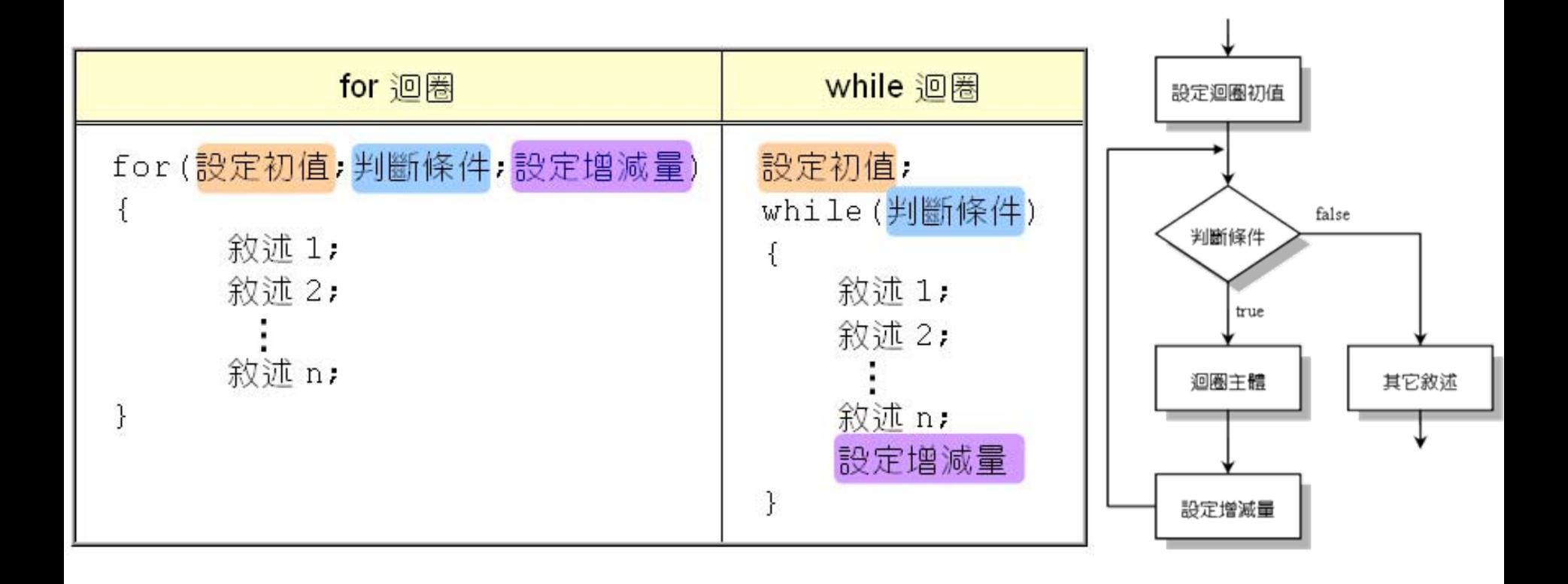

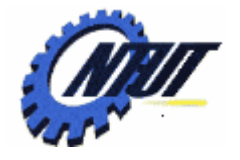

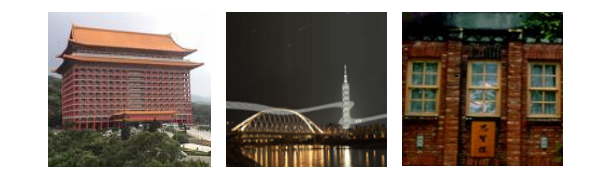

# **do...while do...while Statement Statement**

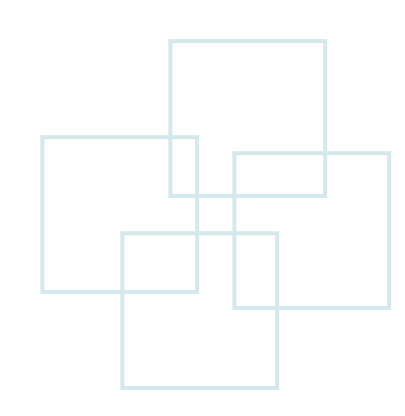

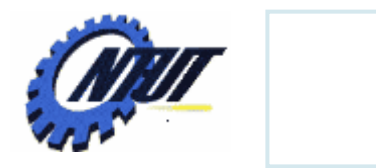

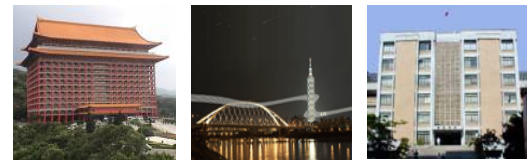

# **do-while Statement**

### •*Format*

initializationdo { statementsupdate } while (repetition condition);

#### •*Example*

```
int cnt = 1;
do {
  printf("%d\n", cnt);
  cnt++;} while (cnt <= 10);
```
Put semicolon(;) here

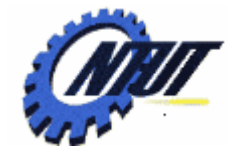

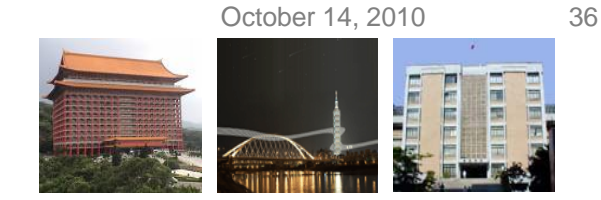

# **Comparison Between while and do-while**

#### • while

Check the repetition before executing loop-statements.

- do-while
	- Enter loop-statements at least once.

Need to initialize "grade" to a value  $!= -1$ 

 $grade = 0;$ while (grade  $!= -1$ ) { scanf("%d", &grade); }

do { scanf("%d", &grade); while (grade  $!= -1$ )

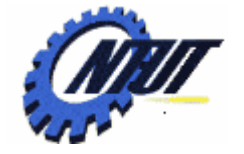

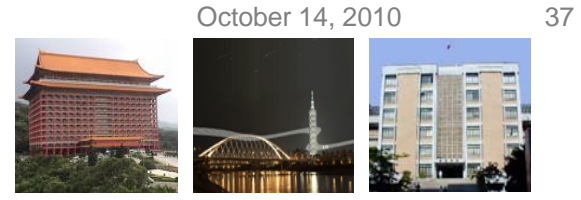

# **Example of do..while Statement**

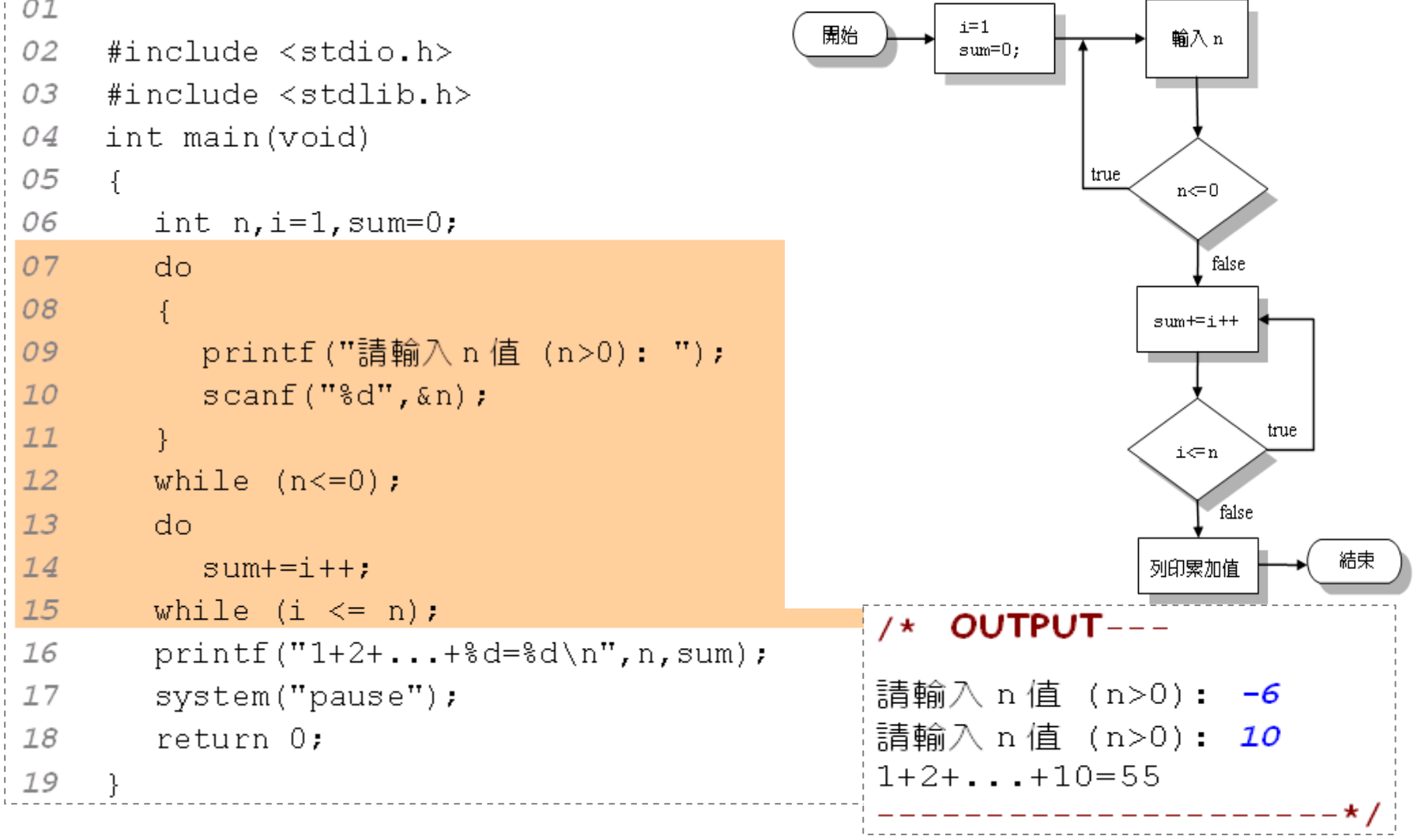

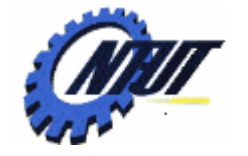

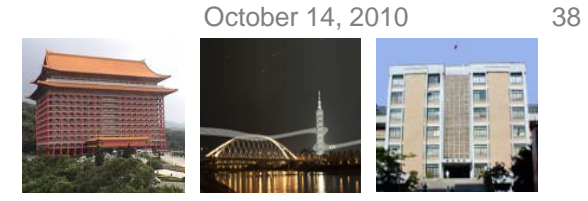

## **Example of do..while Statement (Cont.)**

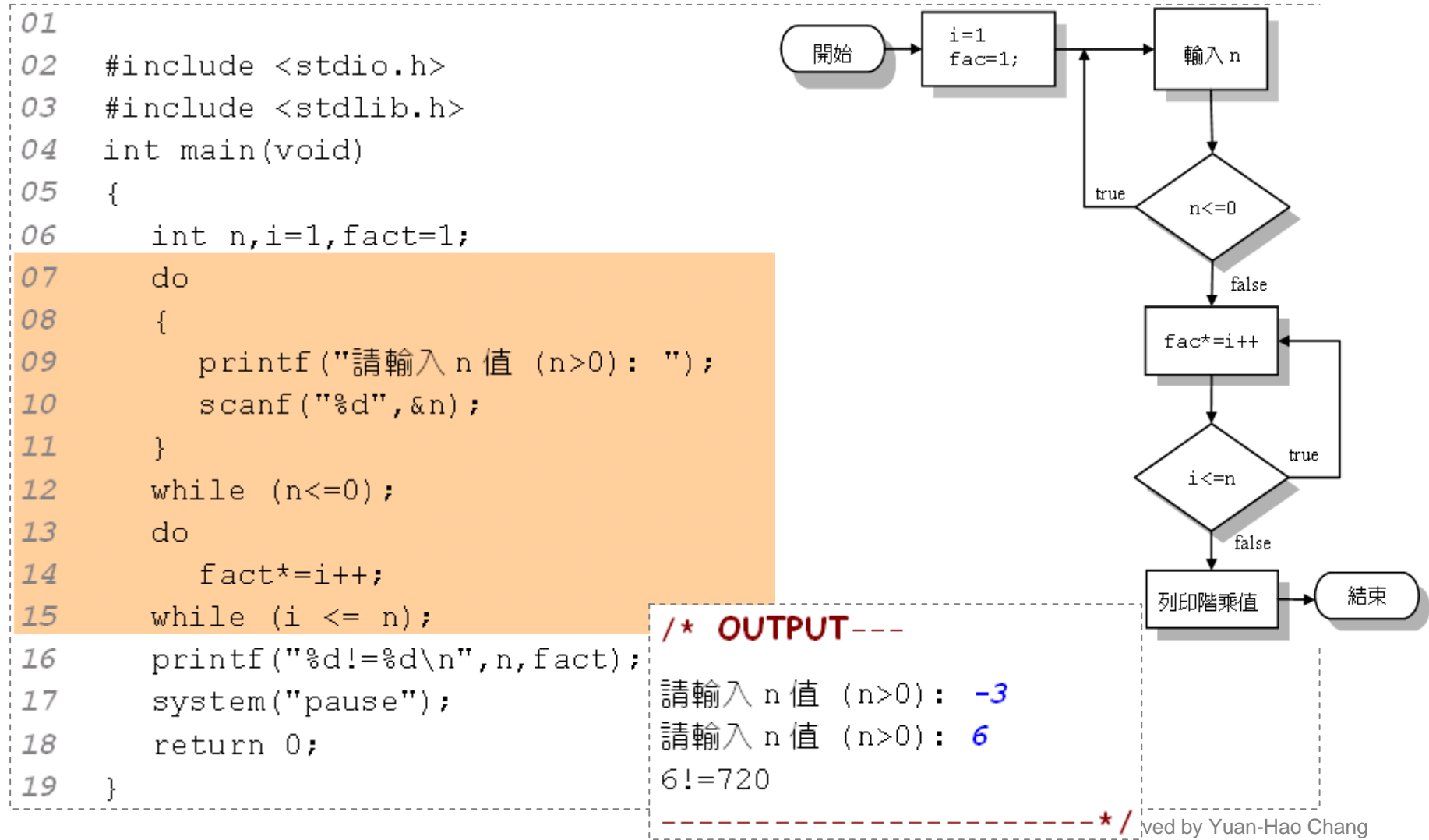

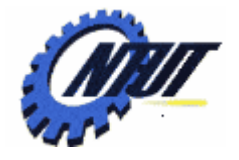

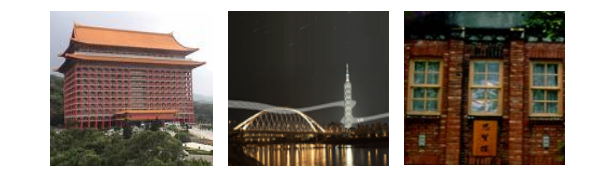

# **Notes**

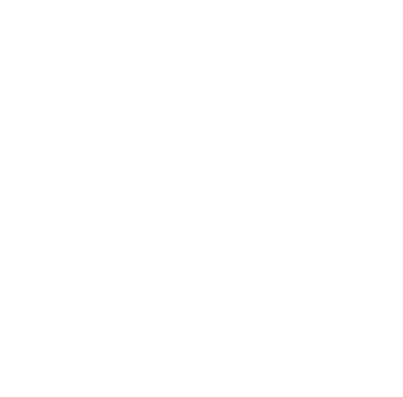

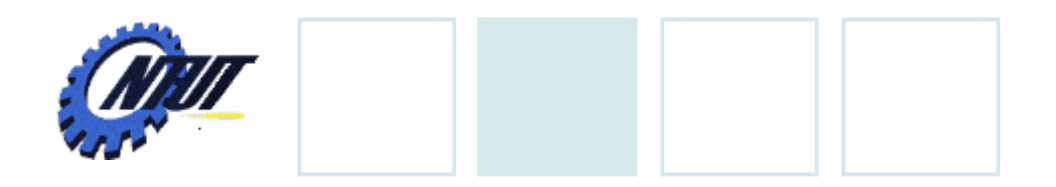

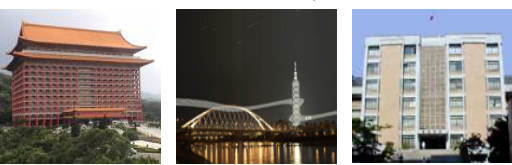

# **Empty for Loop**

#### •Empty is a for loop without any statement.

for (initialization; repetition condition; update) { }

#### • or

for (initialization; repetition condition; update); Need to add semicolon

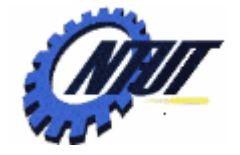

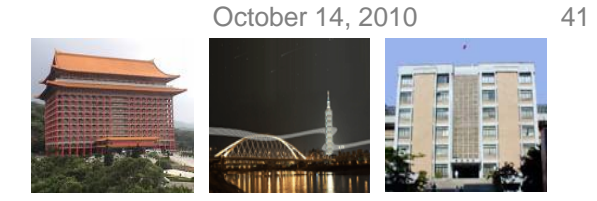

# **Example of Empty for Loop**

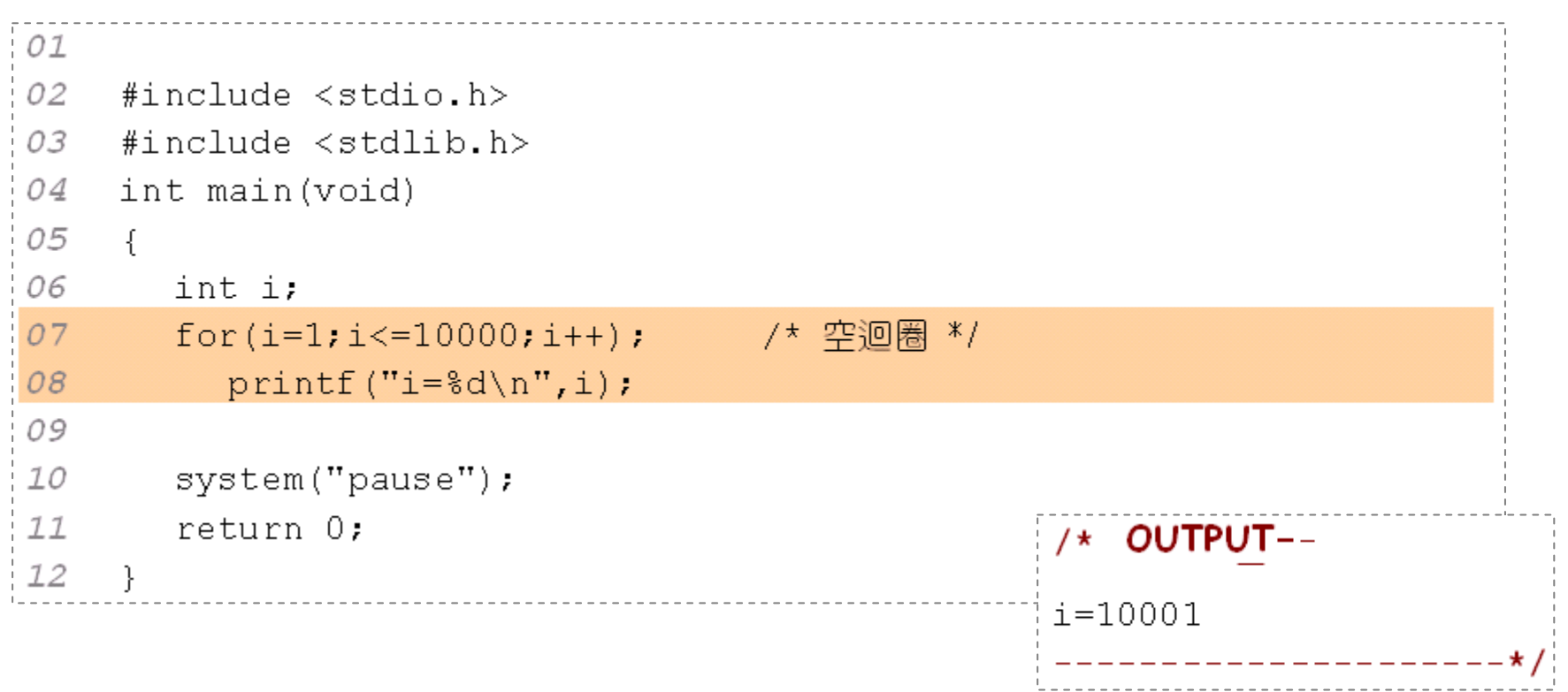

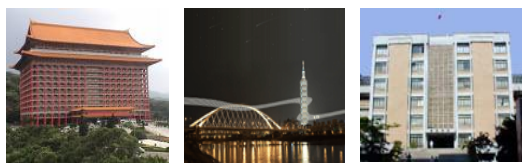

# **Nested Loops**

- A loop within another loop.
- Each iteration of outer loop triggers the inner loop.

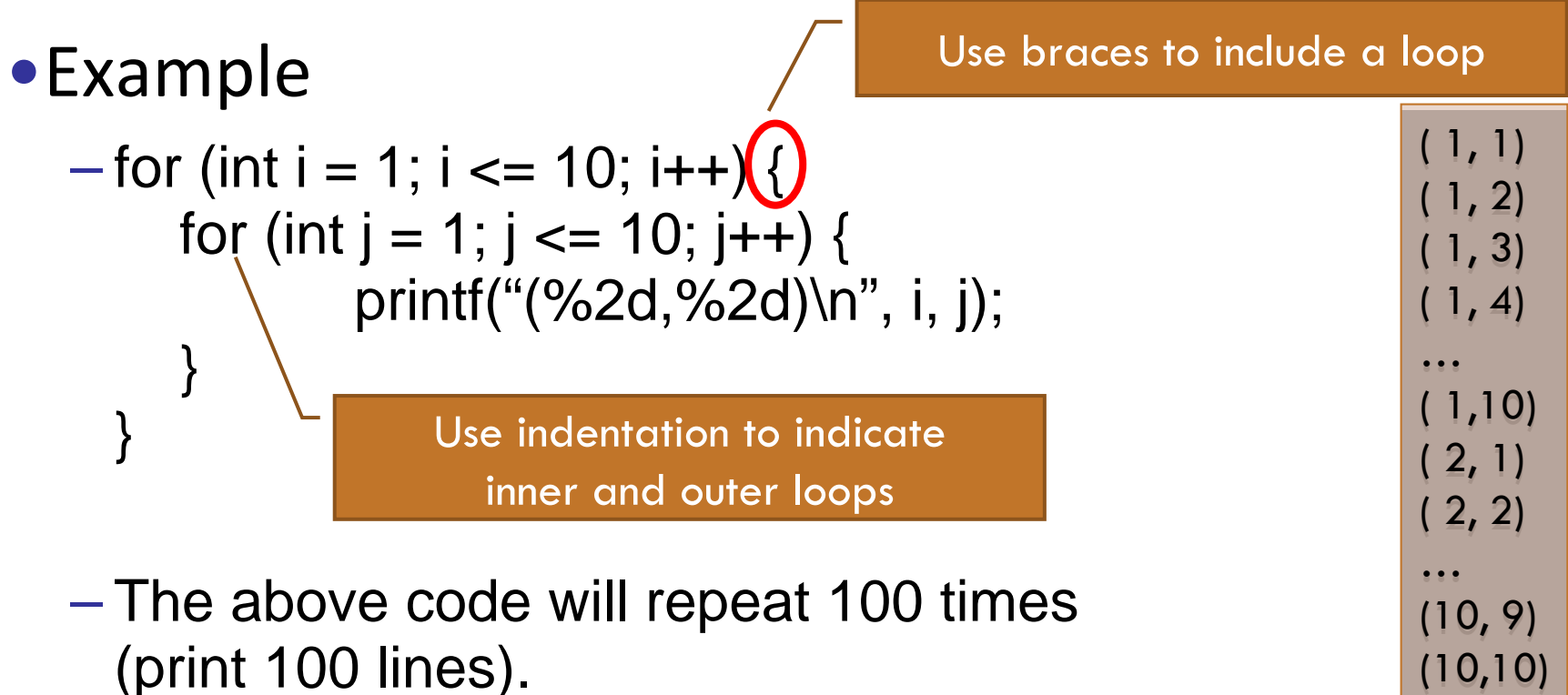

Copyright © All Rights Reserved by Yuan-Hao Chang

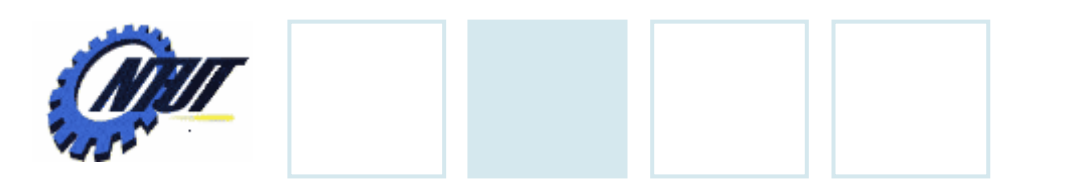

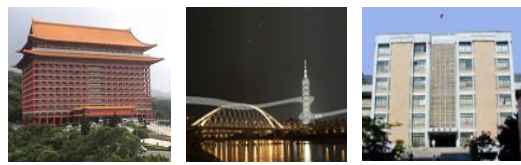

# **Nested Loops (Cont.)**

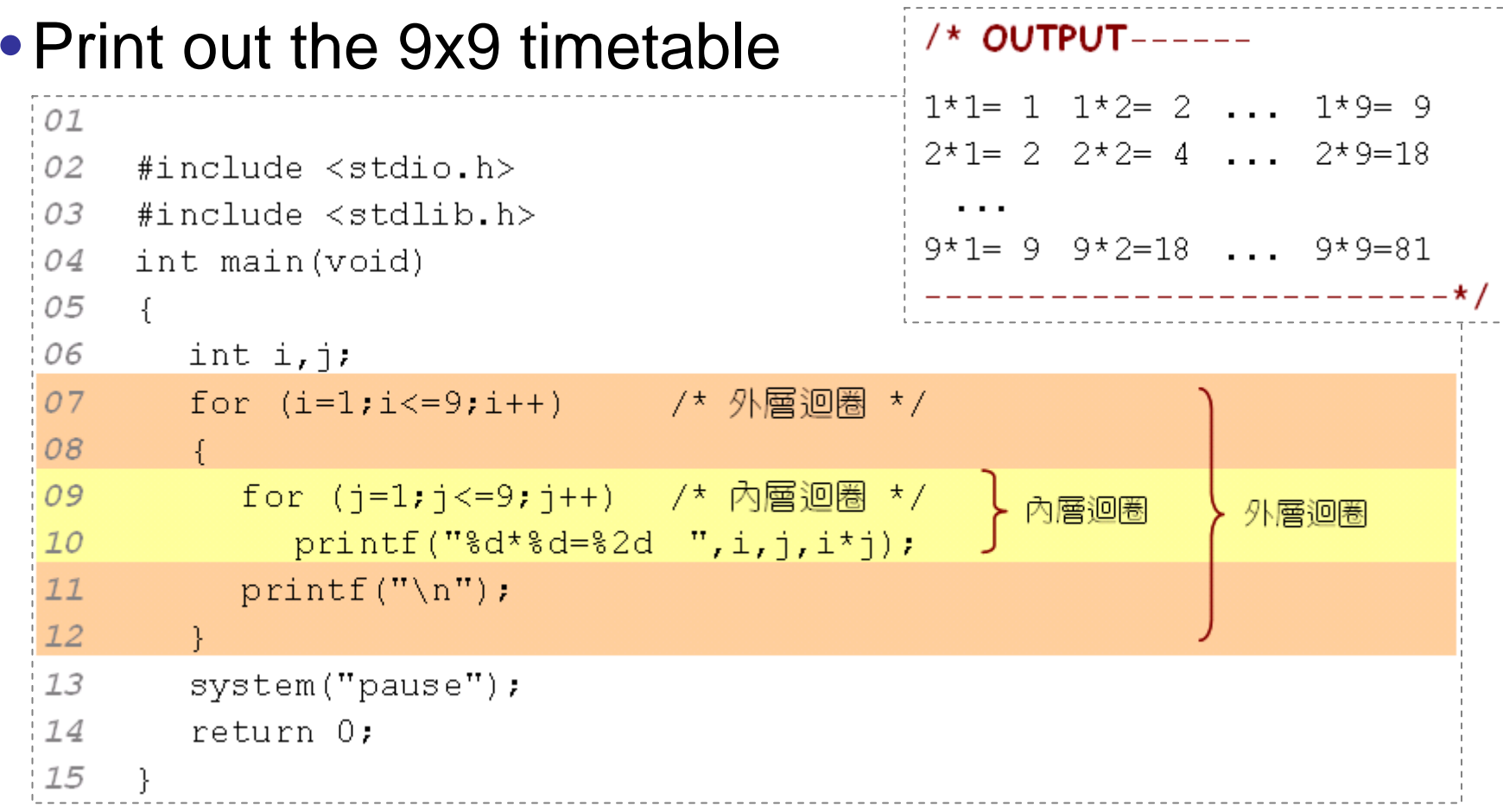

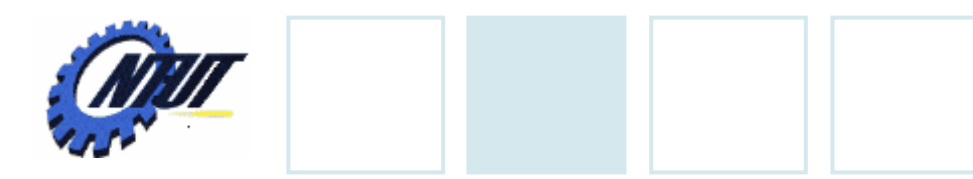

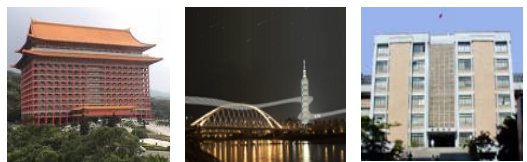

# **Nested Loops (Cont.)**

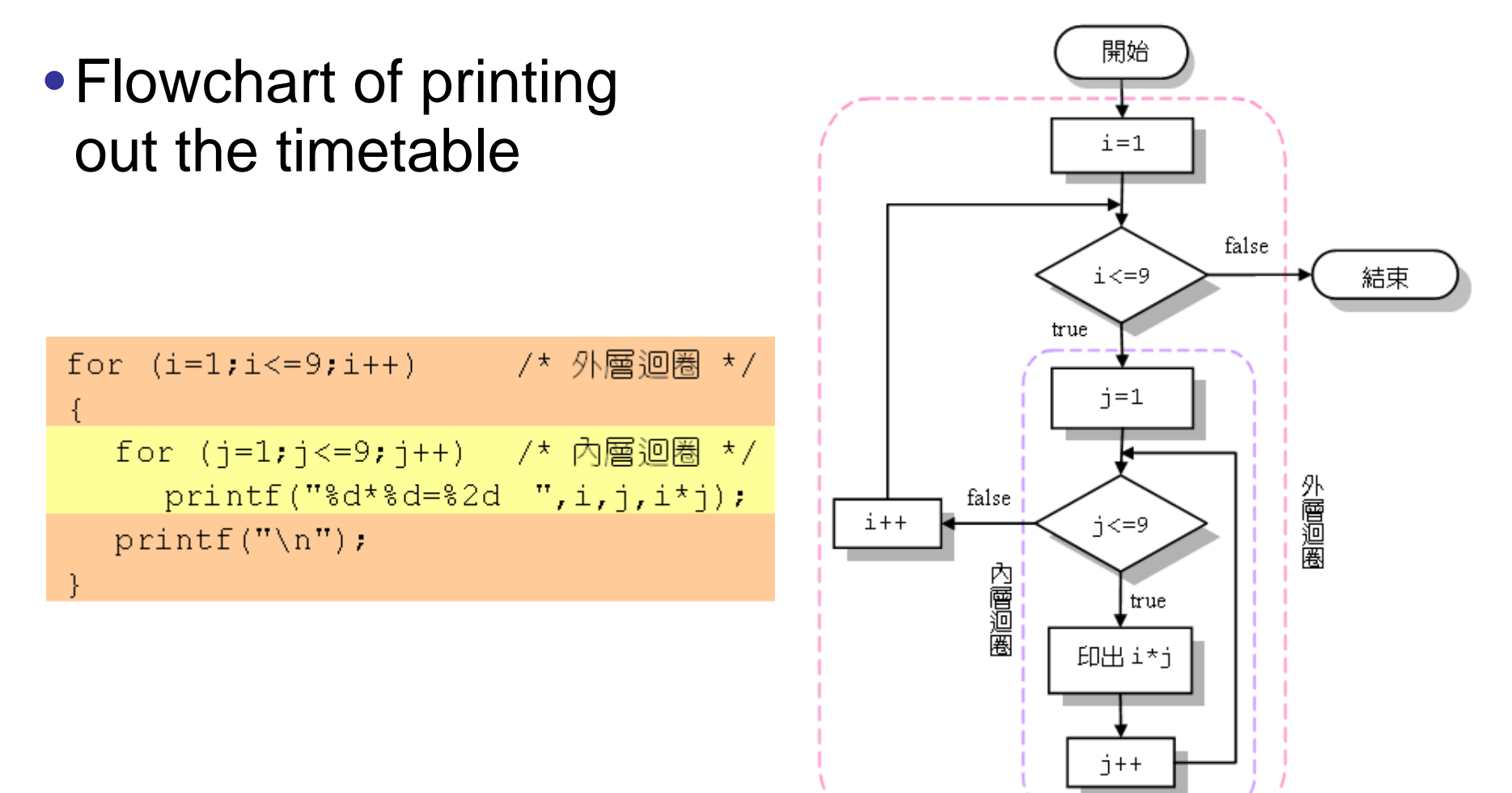

Copyright © All Rights Reserved by Yuan-Hao Chang

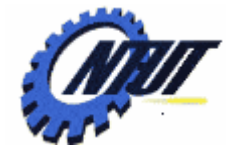

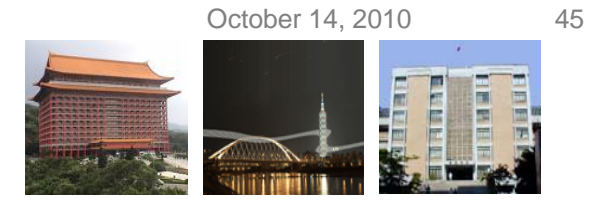

# **Nested Loops with while Statement**

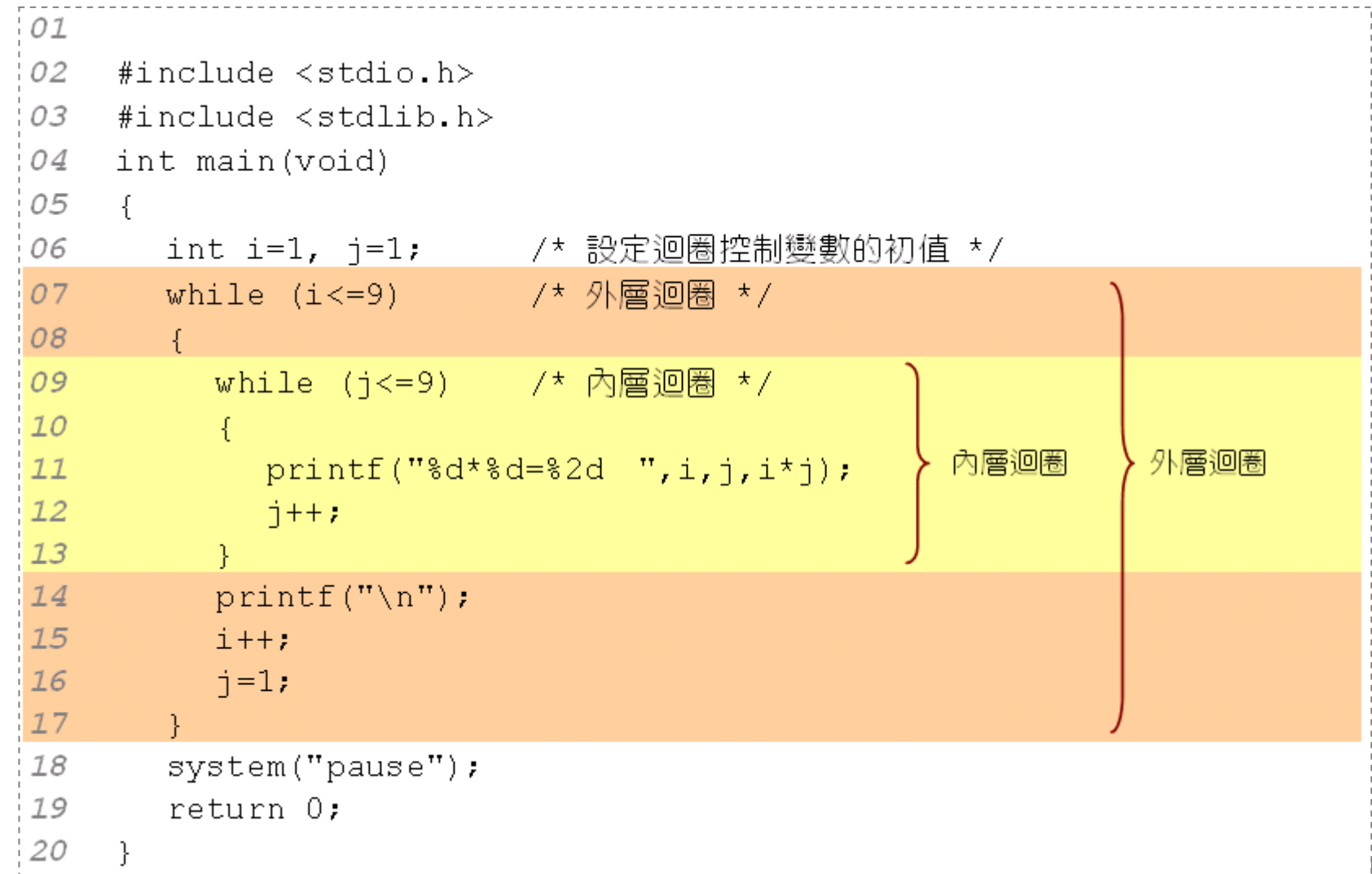

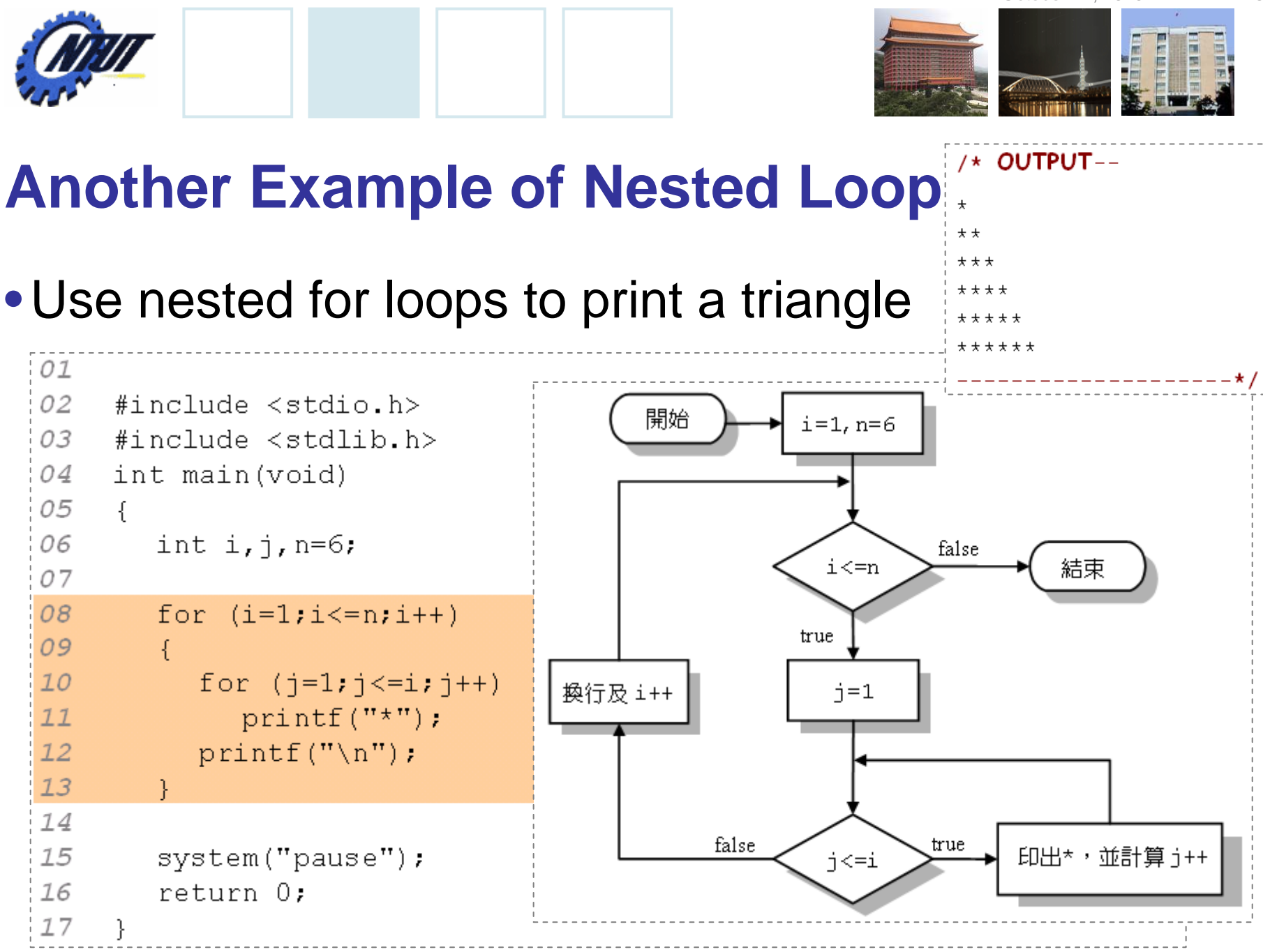

Copyright © All Rights Reserved by Yuan-Hao Chang

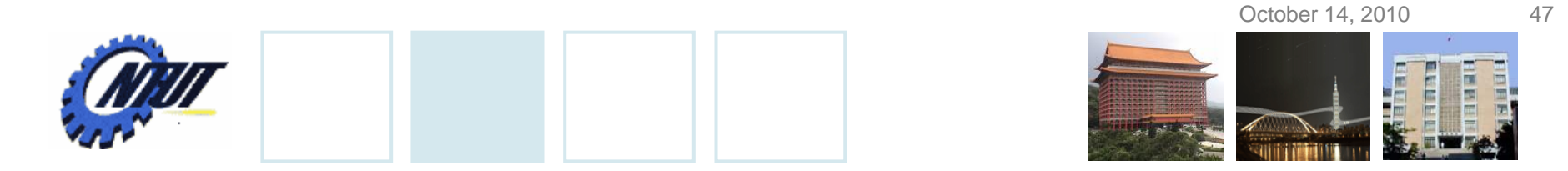

### **Another Example of Nested Loop (Cont.)**

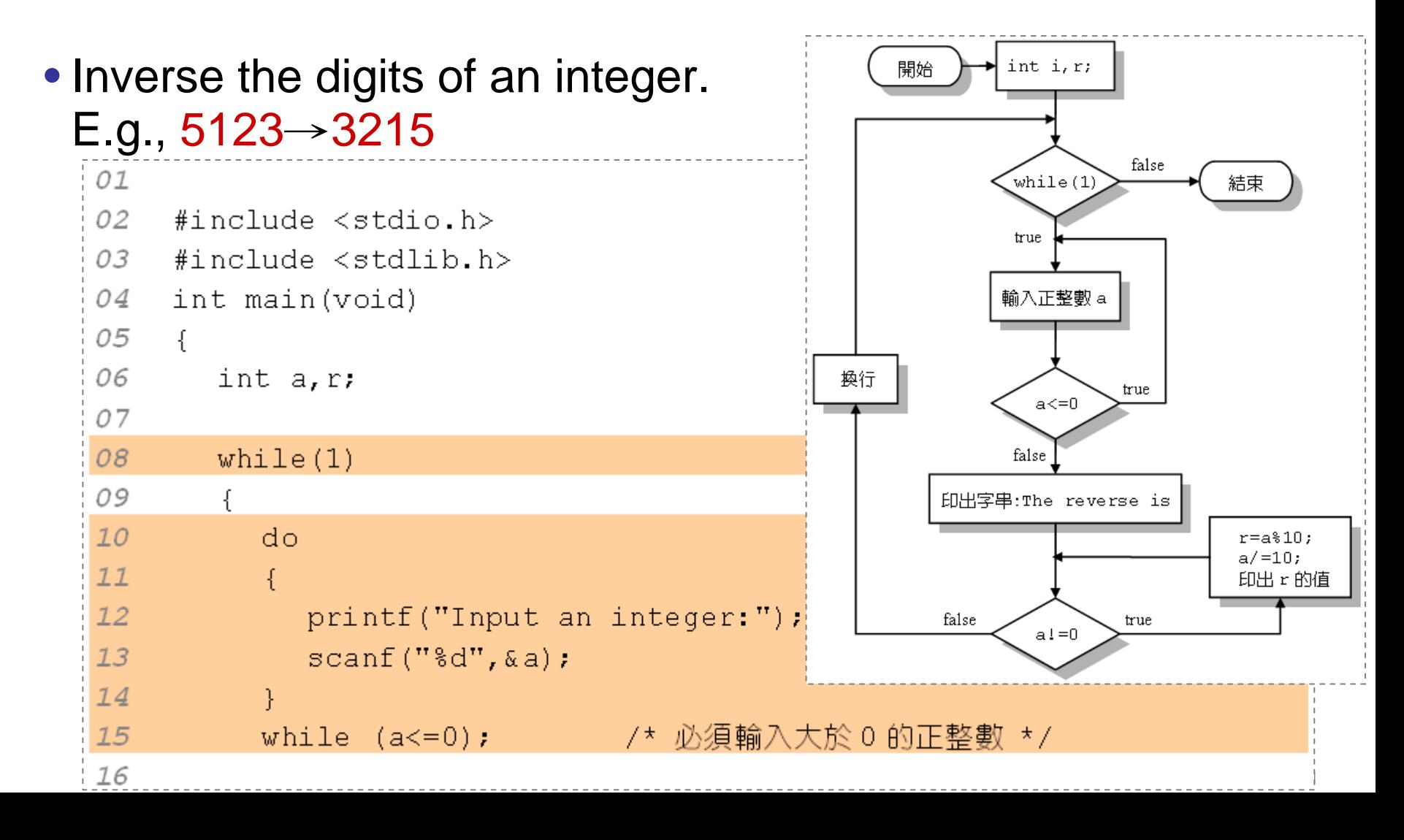

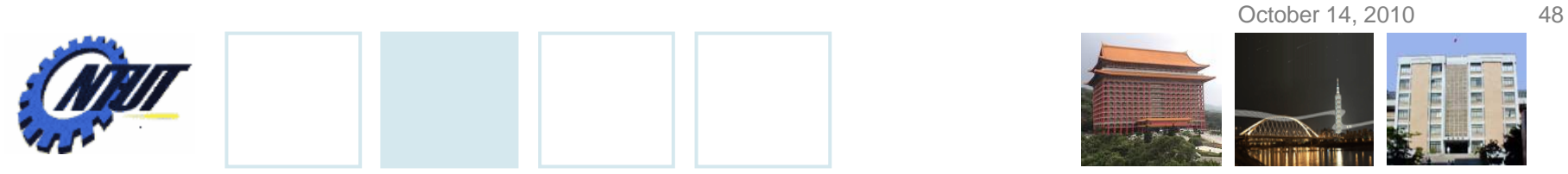

### **Another Example of Nested Loop (Cont.)**

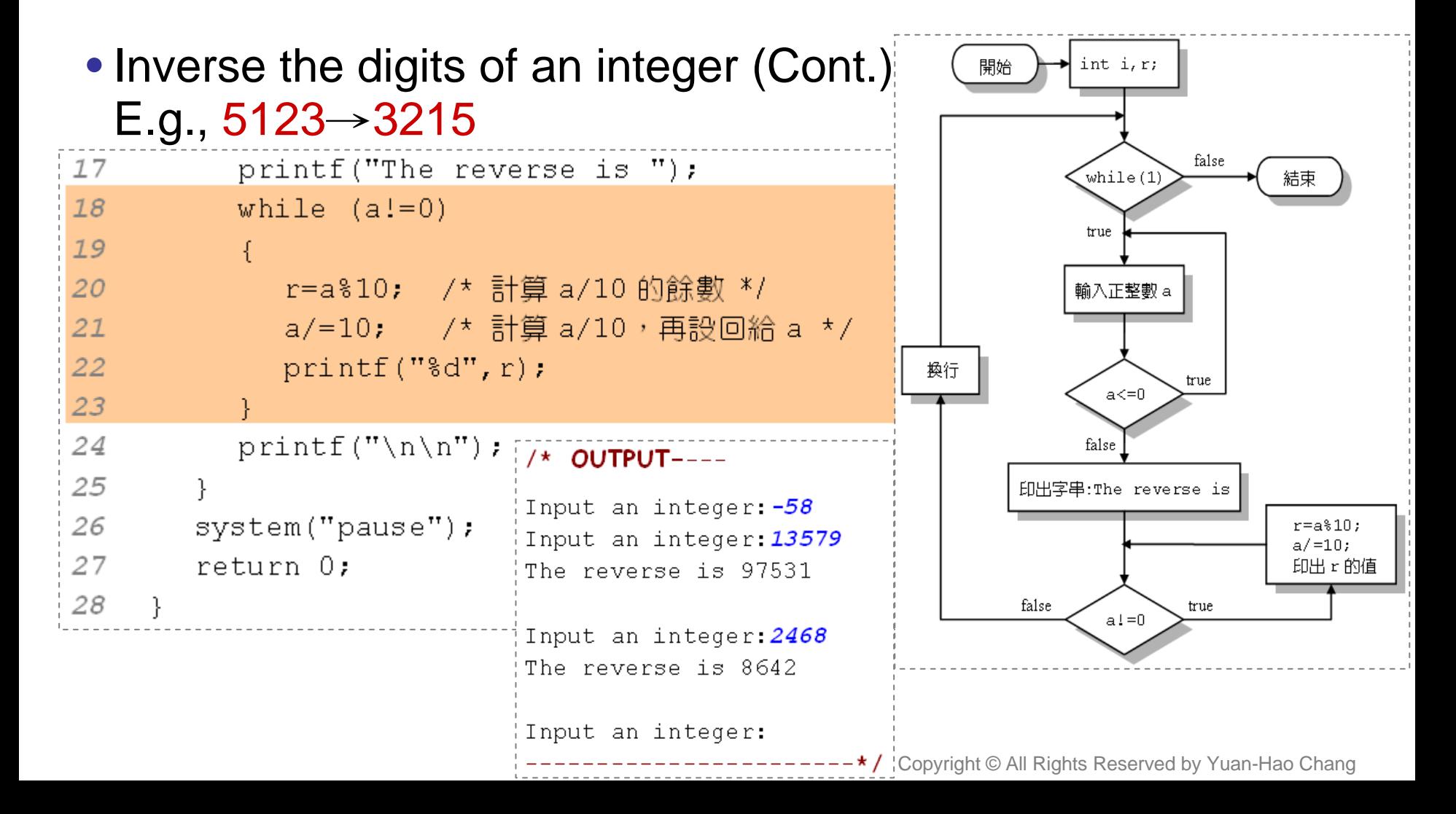

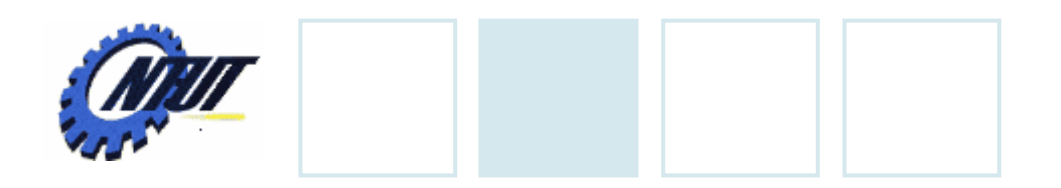

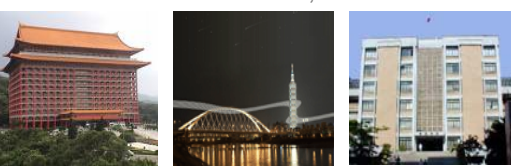

# **break Statement**

- break statement causes immediate exit from a while, for, do…while or switch statement.
- Program execution continues with the first statement after the structure.
- Common uses of the break statement
	- –Escape early from a loop.
	- –Skip the remainder of a switch statement.

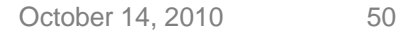

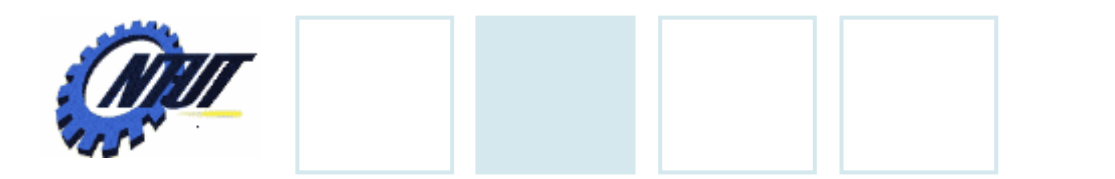

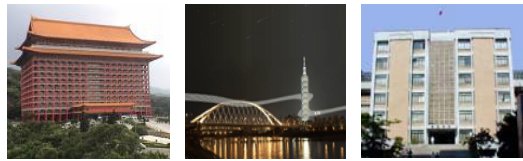

# **break Statement (Cont.)**

#### •*Example*

for (initialization; repetition condition; update) { statement 1;

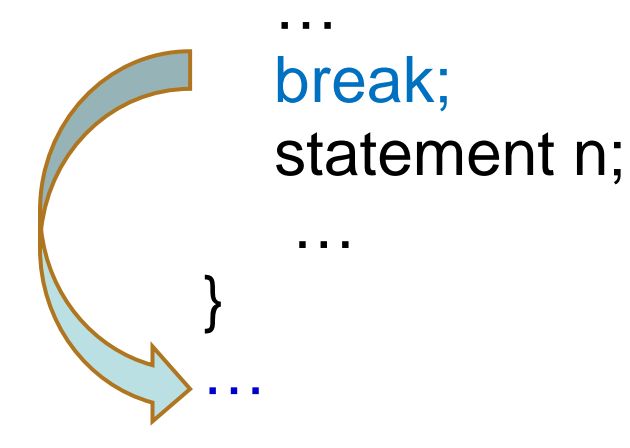

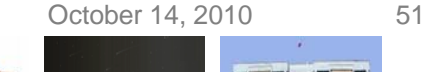

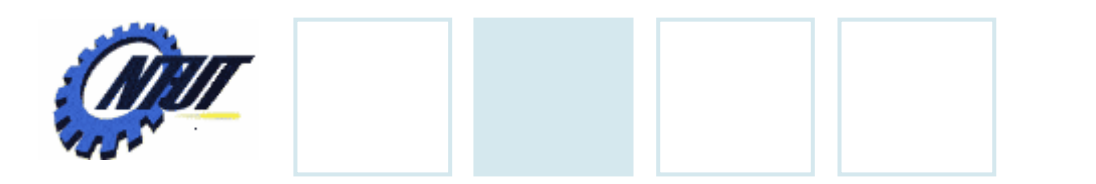

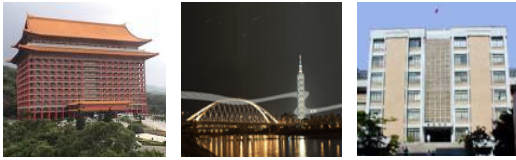

# **break Statement (Cont.)**

#### •*Escape from nested loops*

for(initialization; repetition condition; update) {

for(initialization; repetition condition; update) { statement 1;

break; statement n;

…

…

…

}

}

…

Skip from the nearest loop

Copyright © All Rights Reserved by Yuan-Hao Chang

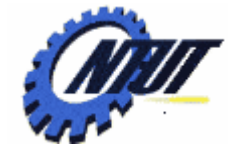

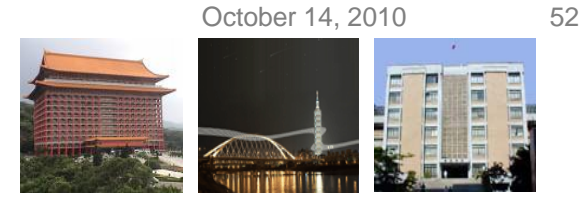

## **Example of break Statement**

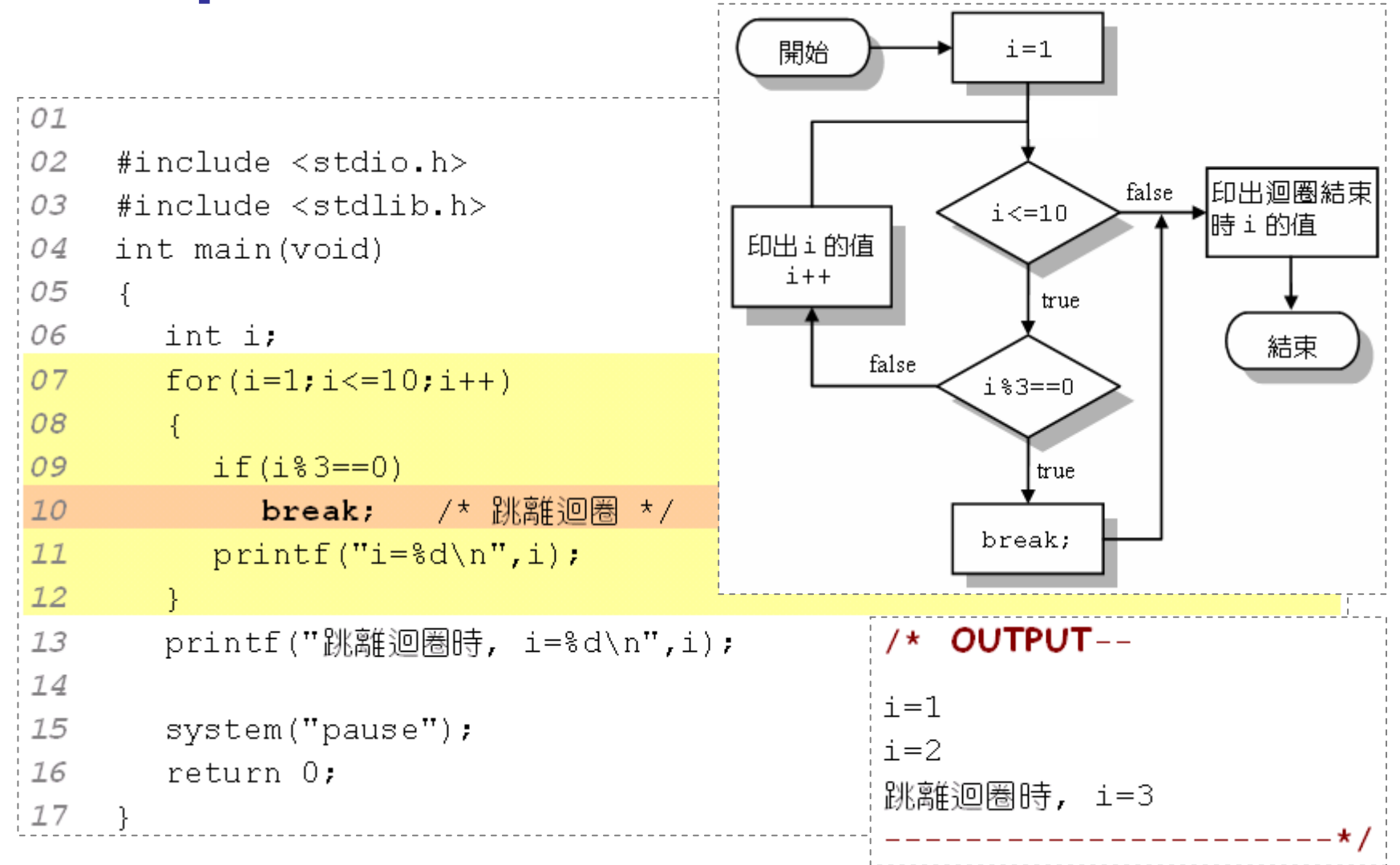

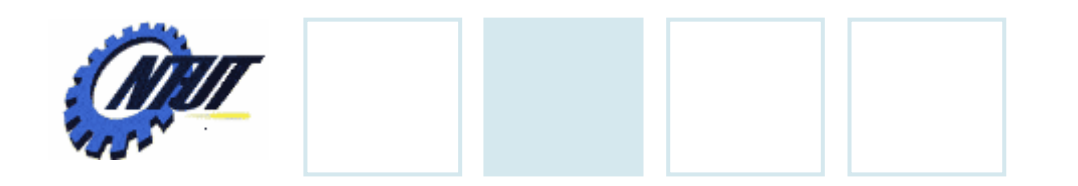

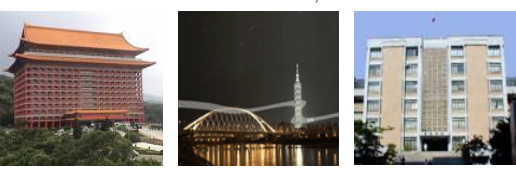

# **continue Statement**

- Skip the remaining statements in the body of a while, for or do-while statement.
	- Proceed to the next iteration of the loop.
- while and do-while
	- Loop-continuation test is evaluated immediately after the continue statement is executed.

#### •for

 $-$  Increment expression is executed, then the loopcontinuation test is evaluated.

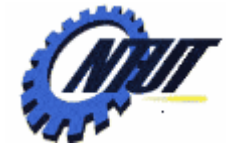

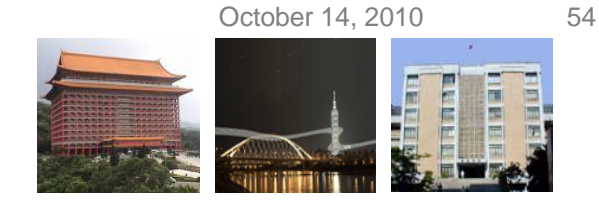

Copyright © All Rights Reserved by Yuan-Hao Chang

# **continue Statement (Cont.)**

### •*Example*

…

…

}

…

#### for (initialization; repetition condition; update) { statement 1;

continue;

statement n;

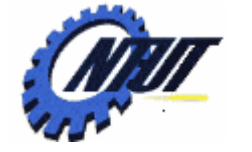

…

}

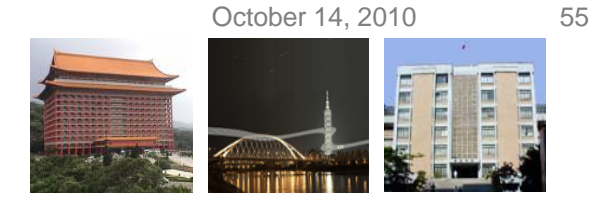

# **continue Statement (Cont.)**

#### •*Example of nested loops*

for(initialization; repetition condition; update) {

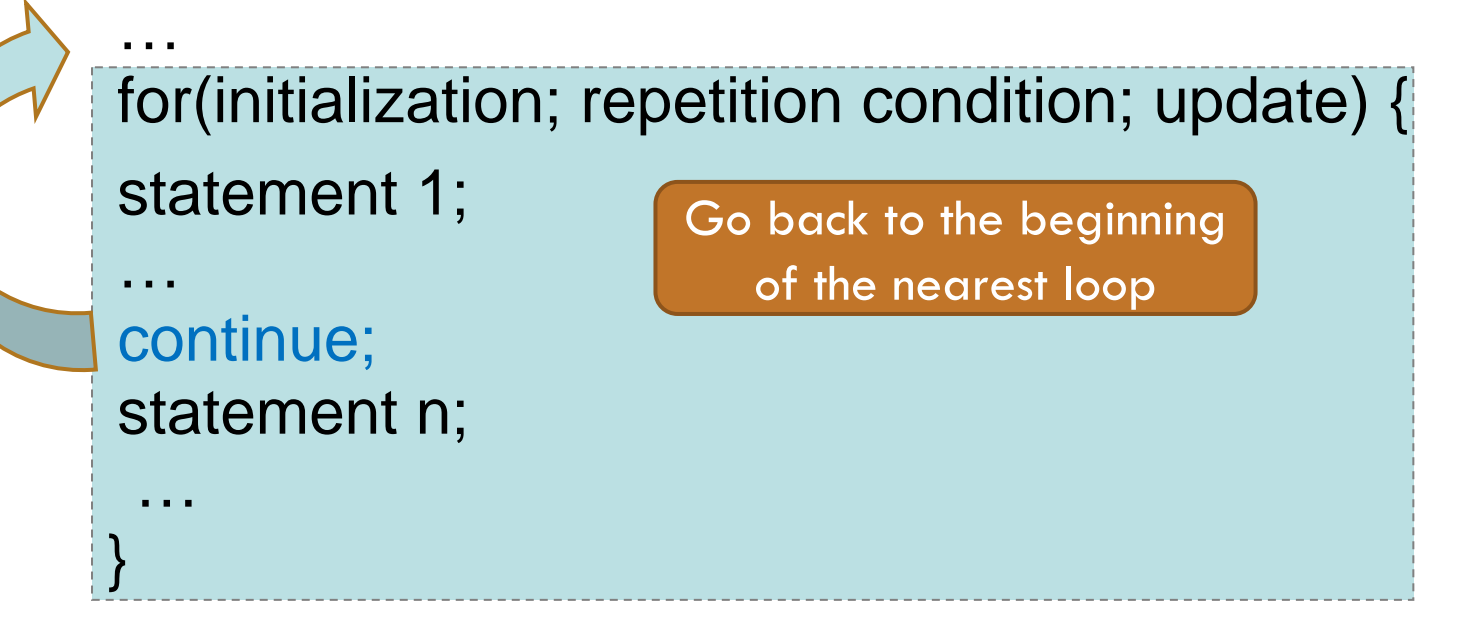

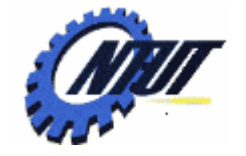

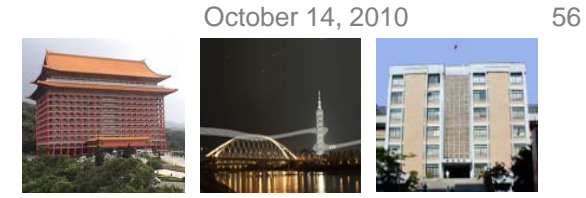

# **Example of continue Statement**

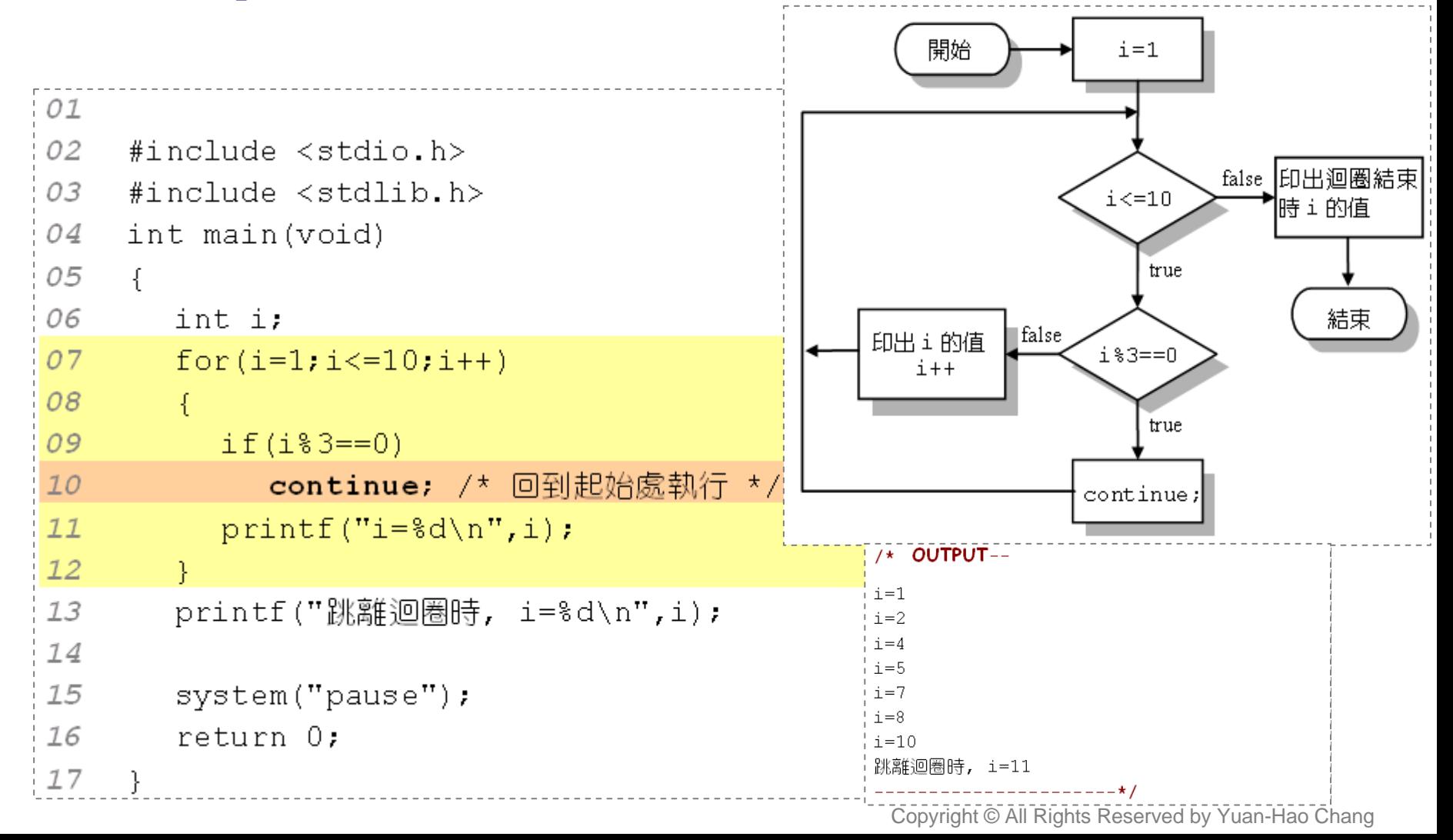

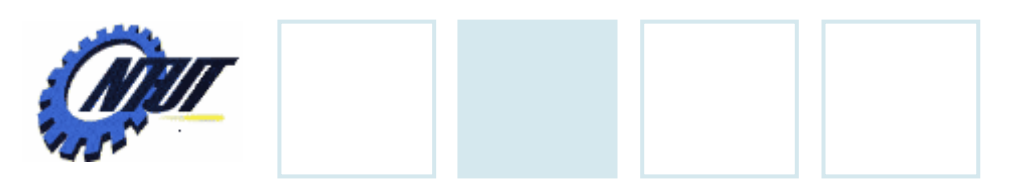

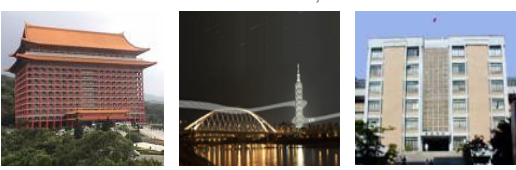

# **Lab 07-1**

- Use do...while to print out the 9x9 timetable.
- Use *for* statement to calculate the sum of 2 + 4 + … + *n*, where*n* is an even number. Note: *n* is an integer derived through *scanf()*.
- Print out the values (between 1 and 100) that can be divided by 7 and 3 at the same time.
- Suppose there is a rope of length 1000 inches. You cut out half of the rope per day. Print out how many days later the length of the rope would be shorter than 5 inches.
- Let users input an integer from the keyboard and print out whether the integer is a prime number or not.

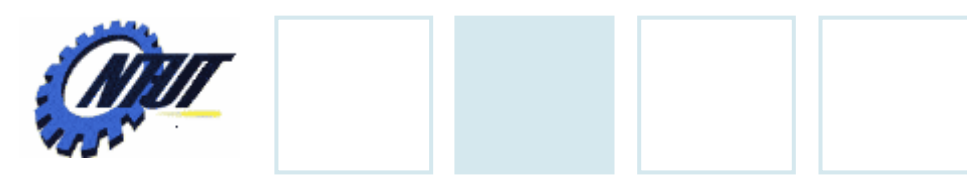

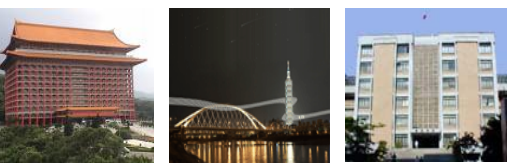

# **Lab 07-2**

- • 試撰寫一無窮迴圈,利用 break 敘述來撰寫 4個數字之密 碼輸入的過程。使用者有三次的輸入機會,並須滿足下列 的條件 (預設密碼為 0000):
	- 如果密碼輸入不對,則會再次的出現 "請輸入密碼:"字串。
	- 如果三次的輸入都不對,則程式會印出 "密碼輸入超過三次!!" 字 串,然後結束程式的執行。
	- 如果輸入正確,則印出 "密碼輸入正確,歡迎使用本系統!!" 字串。
- •試利用 continue 敘述,找出小於100的整數裡,所有可以 被2與3整除,但不能被12整除的整數。